## Heiko Oberdiek <oberdiek@uni-freiburg.de>

## 2008/10/01 v2.3

### Abstract

Package zref tries to get rid of the restriction in L<sup>AT</sup>EX's reference system that only two properties are supported. The package implements an extensible referencing system, where properties are handled in a more flexible way. It offers an interface for macro programmers for the access to the system and some applications that uses the new reference scheme.

## Contents

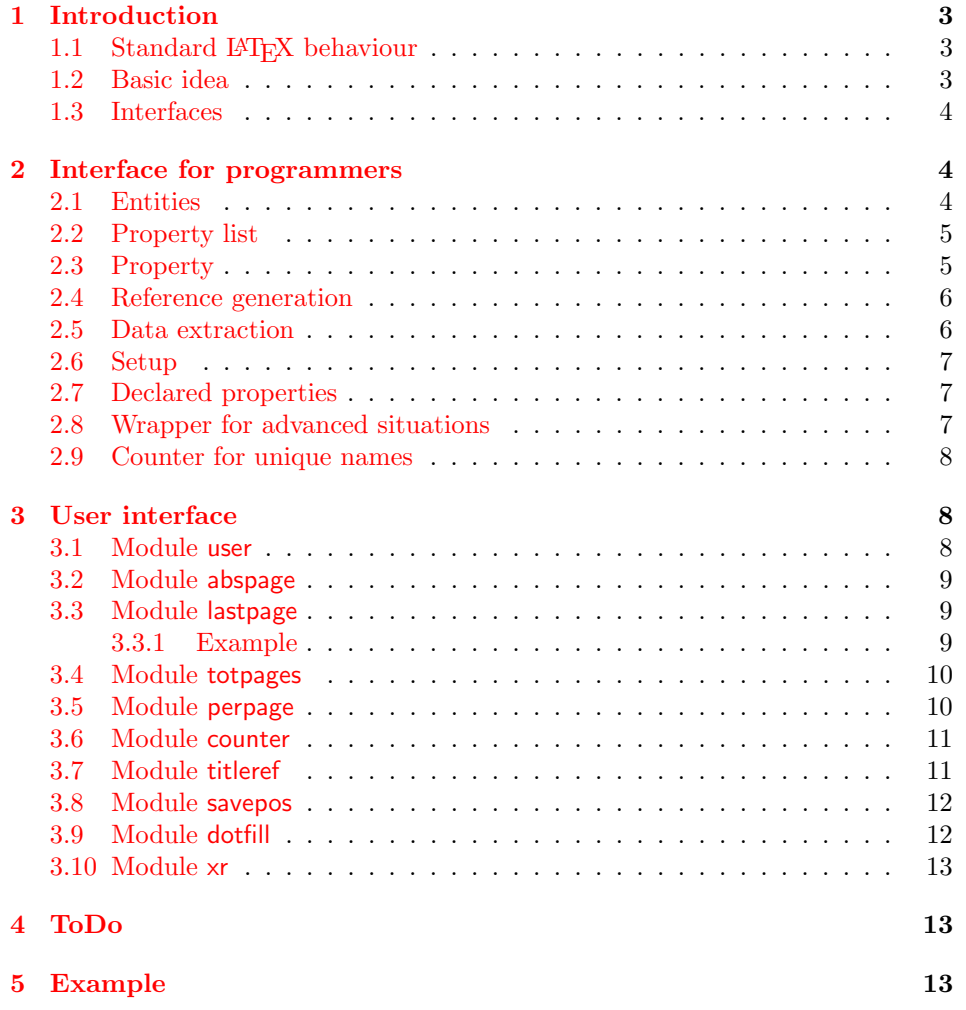

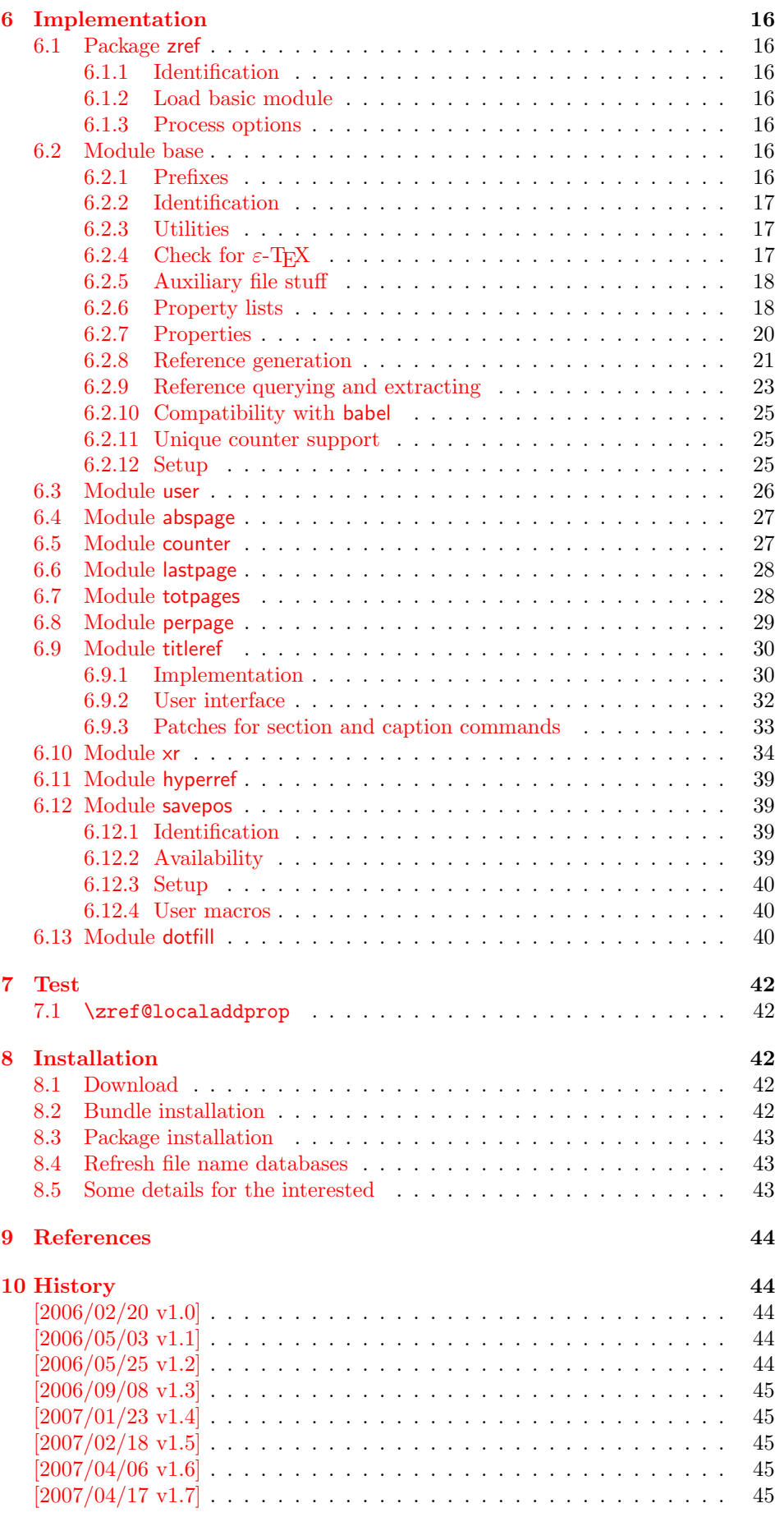

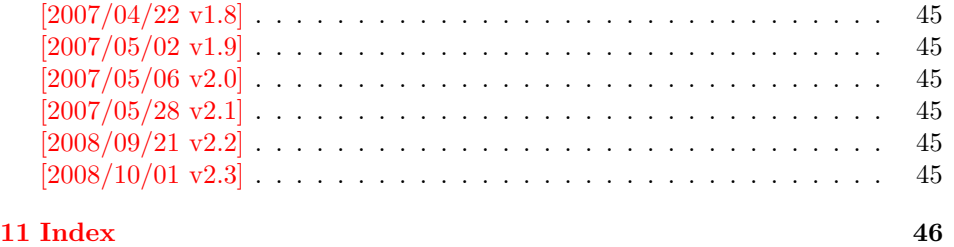

## 1 [Introducti](#page-44-5)on

<span id="page-2-0"></span>[Standard](#page-45-0) LATEX's reference system with \label, \ref, and \pageref supports two properties, the apperance of the counter that is last incremented by \refstepcounter and the page with the \label command.

Unhappily LAT<sub>EX</sub> does not provide an interface for adding another properties. Packages such as hyperref, nameref, or titleref are forced to use ugly hacks to extend the reference system. These ugly hacks are one of the causes for hyperref's difficulty regarding compatibility with other packages.

## 1.1 Standard LAT<sub>F</sub>X behaviour

References are created by the \label command:

```
\chapter{Second chapter}
\section{First section on page 7} % section 2.1
\label{myref}
```
Now L<sup>AT</sup>EX records the section number 2.1 and the page 7 in the reference. Internally the reference is a list with two entries:

 $\text{Comyref} \rightarrow \{2.1\}\$ 

The length of the list if fixed in the L<sup>AT</sup>EX kernel, An interface for adding new properties is missing.

There are several tries to add new properties:

- hyperref uses a list of five properties instead of the standard list with two entries. This causes many compatibility problems with LAT<sub>EX</sub> and other packages.
- titleref stores its title data into the first entry in the list. LATEX is happy because it does only see its list with two entries. The situation becomes more difficult, if more properties are added this way. Then the macros form a nested structure inside the first reference argument for the label. Expandable extractions will then become painful.

## 1.2 Basic idea

Some time ago Morten Høgholm sent me an experimental cross referencing mechanism as "expl3" code. His idea is:

```
\g_xref_mylabel_plist →
   \xref_dance_key{salsa}\xref_name_key{Morten}. . .
```
The entries have the following format:

 $\xref_{\{your\ key}\_key}\$ 

This approach is much more flexible:

- New properties can easily be added, just use a new key.
- The length of the list is not fixed. A reference can use a subset of the keys.

• The order of the entries does not matter.

Unhappily I am not familiar with the experimental code for LATEX3 that will need some time before its first release. Thus I have implemented it as  $L^2E^X \mathcal{L}_{\varepsilon}$  package without disturbing the existing LAT<sub>EX</sub> reference system.

### 1.3 Interfaces

The package provides a generic interface for programmers. Commands of this interface are prefixed by \zref@.

<span id="page-3-0"></span>Option user enabels the *user interface*. Here the commands are prefixed by  $\zeta$ to avoid name clashes with existing macros.

Then the packages provides some *modules*. They are applications for the reference system and can also be considered as examples how to use the reference system.

The modules can be loaded as packages. The package name is prefixed with zref-, for example:

\RequirePackage{zref-abspage}

This is the preferred way if the package is loaded from within other packages to avoid option clashes.

As alternative package zref can be used and the modules are given as options:

\usepackage[perpage,user]{zref}

## 2 Interface for programmers

The user interface is described in the next section 3.

### <span id="page-3-1"></span>2.1 Entities

Reference. Internally a reference is a list of key [v](#page-7-1)alue pairs:

```
\Z@R@myref \rightarrow \default{2.1}\page{7}
```
<span id="page-3-2"></span>The generic format of a entry is:

 $\Z$ @R@ $\langle$ refname $\rangle \rightarrow \S$  $propname\$ { $\{value\}$ }

 $\langle \text{refname} \rangle$  is the name that denoted references (the name used in **\label** and  $\text{ref}$ ). *(propname)* is the name of the property or key. The property key macro is never executed, it is used in parameter text matching only.

Property. Because the name of a property is used in a macro name that must survive the .aux file, the name is restricted to letters and '@'.

Property list. Often references are used for special purposes. Thus it saves memory if just the properties are used in this reference that are necessary for its purpose.

Therefore this package uses the concept of *property lists*. A property list is a set of properties. The set of properties that is used by the default \label command is the main property list.

### <span id="page-4-0"></span>2.2 Property list

exp means that the implementation of the marked macro is expandable.

<span id="page-4-8"></span> $\{zref@newlist {\langle listname \rangle}\}$ 

Declares a new empty property list.

#### <span id="page-4-2"></span> $\{zref$ @addprop  $\{ \langle histname \rangle \}$   $\{ \langle progname \rangle \}$

Adds the property  $\langle propname \rangle$  to the property list  $\langle listname \rangle$ . The property and list must exist.

#### <span id="page-4-7"></span> $\{zref@localaddprop \{\langle listname \rangle\} \{\langle progname \rangle\}$

Local variant of \zref@addprop.

#### <span id="page-4-6"></span> $\zeta$  \zref@listexists  $\{\langle\mathit{distance}\rangle\}$   $\{\langle\mathit{then}\rangle\}$

Executes  $\langle then \rangle$  if the property list  $\langle distance \rangle$  exists or raise an error otherwise.

#### <span id="page-4-5"></span>\zref@iflistundefined<sup>exp</sup> {\listname}} {\then}} {\else}}

Executes  $\langle then \rangle$  if the list exists or  $\langle else \rangle$  otherwise.

#### <span id="page-4-4"></span> $\{zrefQiflistcontainsprop \{\langle listname \rangle\} \{\langle ppmame \rangle\} \{\langle then \rangle\} \{\langle else \rangle\}$

Executes  $\langle then \rangle$  if the property  $\langle propname \rangle$  is part of property list  $\langle listener \rangle$  or otherwise it runs the  $\langle else \rangle$  part.

## <span id="page-4-1"></span>2.3 Property

#### <span id="page-4-9"></span> $\zeta$ zref@newprop \*  ${\langle prompt\rangle} [\langle default\rangle] {\langle value\rangle}$

This command declares and configures a new property with name  $\langle progname \rangle$ .

In case of unknown references or the property does not exist in the reference, the  $\langle default \rangle$  is used as value. If it is not specified here, a global default is used, see \zref@setdefault.

The correct values of some properties are not known immediately but at page shipout time. Prominent example is the page number. These properties are declared with the star form of the command.

### <span id="page-4-10"></span> $\zeta$ zref@setcurrent  $\{\langle propname\rangle\}$   $\{\langle value\rangle\}$

This sets the current value of the property  $\langle propname \rangle$ . It is a generalization of setting LATEX's \currentlabel.

### <span id="page-4-3"></span> $\zeta$ zref@getcurrent  ${\langle propname \rangle} {\langle value \rangle}$

This returns the current value of the property  $\langle propname \rangle$ . The value may not be correct, especially if the property is bound to a page (start form of  $\zeta$ ref@newprop) and the right value is only known at shipout time (e.g. property 'page').

### <span id="page-5-8"></span>\zref@propexists  $\{ \text{progname} \} \} \{ \text{then} \}$

Calls  $\langle then \rangle$  if the property  $\langle promptame \rangle$  is available or generates an error message otherwise.

### <span id="page-5-4"></span>\zref@ifpropundefined<sup>exp</sup> { $\langle propname \rangle$ } { $\langle then \rangle$ } { $\langle else \rangle$ }

Calls  $\langle then \rangle$  or  $\langle else \rangle$  depending on the existence of property  $\langle promptm \rangle$ .

## <span id="page-5-0"></span>2.4 Reference generation

## <span id="page-5-5"></span> $\{zref@label {\langle\refname\rangle}\}$

This works similar to **\label.** The reference  $\langle \text{refname} \rangle$  is created and put into the .aux file with the properties of the main property list.

## <span id="page-5-6"></span> $\{zref@labelbylist {\langle refinement\rangle\} {\langle distance\rangle\}}$

Same as  $\zeta$ ref@label except that the properties are taken from the specified property list  $\langle$  *listname* $\rangle$ .

```
\zetazref@labelbyprops \{\langle refname \rangle\} {\langle proname A \rangle, \langle proname B \rangle,...}
```
Same as  $\zeta$ zref@label except that these properties are used that are given as comma separated list in the second argument.

#### $\zeta$  \zref@newlabel  $\{\langle \text{refname} \rangle\} \$ ...}

This is the macro that is used in the .aux file. It is basically the same as \newlabel apart from the format of the data in the second argument.

## <span id="page-5-1"></span>2.5 Data extraction

<span id="page-5-3"></span> $\overline{\langle zref@extractdefault \rangle}$  { $\langle refname \rangle$ } { $\langle propname \rangle$ } { $\langle default \rangle$ }

This is the basic command that refernces the value of a property  $\langle progname \rangle$  for the reference  $\langle refname \rangle$ . In case of errors such as undefined reference the  $\langle default \rangle$ is used instead.

## <span id="page-5-2"></span> $\{zref@extract^{exp} {\langle refname \rangle} {\langle proprame \rangle}\}$

The command is an abbreviation for \zref@extractdefault. As default the default of the property is taken, otherwise the global default.

Example for page references:

 $LATEX: \ \text{pageref} \ \text{root}$ \zref@extract{foobar}{page}

Both \zref@extract and \zref@extractdefault are expandable. That means, these macros can directly be used in expandable calculations, see the example file. On the other side, babel's shorthands are not supported, there are no warnings in case of undefined references.

If an user interface doesn't need expandable macros then it can use \zref@refused and \zref@wrapper@babel for its user macros.

### <span id="page-6-6"></span> $\zeta$ <sup>{</sup> $\langle$ *ref*name}}

This command is not expandable. It causes the warnings if the reference  $\langle \text{refname} \rangle$ is not defined. Use the \zref@extract commands inside expandable contexts and mark their use outside by \zref@refused, see the example file.

<span id="page-6-5"></span> $\zeta$ zref@ifrefundefined<sup>exp</sup> { $\langle refname \rangle$ } { $\langle then \rangle$ } { $\langle else \rangle$ }

A possibility to check whether a reference exists.

<span id="page-6-4"></span> $\zeta$ zref@ifrefcontainsprop<sup>exp</sup> { $\langle \text{refname} \rangle$ } { $\langle \text{tpropname} \rangle$ } { $\langle \text{then} \rangle$ } { $\langle \text{else} \rangle$ }

Test whether a reference provides a property.

## <span id="page-6-0"></span>2.6 Setup

<span id="page-6-3"></span>\zref@default

Holds the global default for unknown values.

### <span id="page-6-7"></span> $\zeta$ zref@setdefault  $\{\langle value \rangle\}$

Sets the global default for unknown values. The global default is used, if a property does not specify an own default and the value for a property cannot be extracted. This can happen if the reference is unknown or the reference does not have the property.

## <span id="page-6-8"></span> $\zeta$ zref@setmainlist  ${\langle value \rangle}$

Sets the name of the main property list. The package sets and uses main.

## <span id="page-6-1"></span>2.7 Declared properties

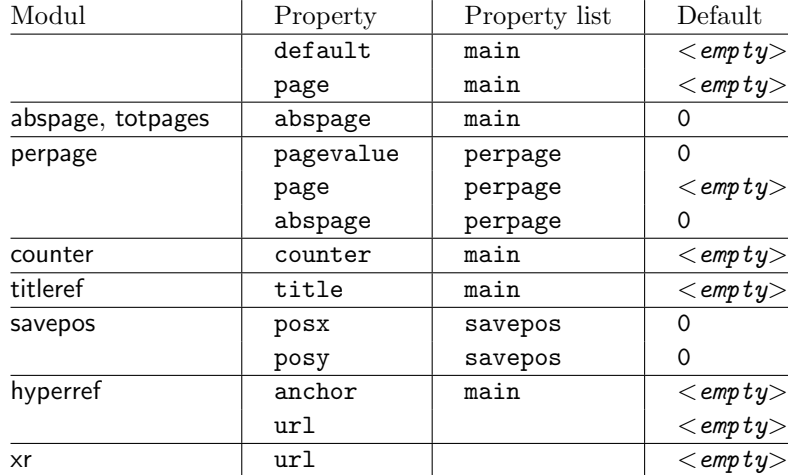

## <span id="page-6-2"></span>2.8 Wrapper for advanced situations

## <span id="page-6-9"></span> $\zeta$ zref@wrapper@babel {...}  $\{\langle name \rangle\}$

This macro helps to add shorthand support. The second argument is protected, then the code of the first argument is called with the protected name appended. Examples are in the sources.

## <span id="page-7-5"></span>\zref@wrapper@immediate {...}

There are situations where a label must be written instantly to the . aux file, for example after the last page. If the \label command is put inside this wrapper, immediate writing is enabled. See the implementation for option lastpage.

### <span id="page-7-6"></span>\zref@wrapper@unexpanded {. . . }

Assuming someone wants to extract a value for property bar and store the result in a macro \foo without traces of the expanding macros and without expanding the value. This (theoretical?) problem can be solved by this wrapper:

```
\edef\foo{%
  \zref@wrapper@unexpanded{%
    \zref@extract{someref}{bar}%
  }%
}
```
The \edef forces the expansion of \zref@extract, but the extraction of the value is prevented by the wrapper that uses  $\varepsilon$ -TEX' \unexpanded for this purpose.

## <span id="page-7-0"></span>2.9 Counter for unique names

Some modules (titleref and dotfillmin) need unique names for automatically generated label names.

#### <span id="page-7-4"></span>\zref@require@unique

This command creates the unique counter zref@unique if the counter does not already exist.

#### <span id="page-7-3"></span>\thezref@unique

This command is used to generate unique label names.

## <span id="page-7-1"></span>3 User interface

## <span id="page-7-2"></span>3.1 Module user

The user interface for this package and its modules is enabled by zref's package option user or package zref-user. The names of user commands are prefixed by z in order to avoid name clashes with existing macros of the same functionality. Thus the package does not disturb the traditional reference scheme, both can be used together.

The syntax descriptions contain the following markers that are intended as hints for programmers:

- $babel$  Babel shorthands are allowed.
- Robust macro.
- exp Expandable version:
	- robust, unless the extracted values are fragile,
	- no babel shorthand suport.

The basic user interface of the package without modules are commands that mimic the standard LAT<sub>EX</sub> behaviour of **\label**, **\ref**, and **\pageref:** 

## \zlabel  $\{\langle\mathit{refname}\rangle\}^\text{babel}$

Similar to **\label.** It generates a label with name  $\langle \text{refname} \rangle$  in the new reference scheme.

<span id="page-8-7"></span>\zref  $[\langle propname \rangle]$   $\{\langle refname \rangle\}^{\text{babel}}$ 

<span id="page-8-9"></span>Without optional argument similar to  $\text{ref}$ , it returns the default reference property. This property is named default:

 $\text{zref}(x) \equiv \text{default}(x)$ 

\zpageref  $\{\langle\mathit{refname}\rangle\}^\text{babel}$ 

Convenience macro, similar to \pageref.

 $\zeta$ zpageref ${x} \equiv \zeta$ ref[page] ${x}$ 

## <span id="page-8-8"></span>\zrefused  $\{\langle\mathit{refname}\rangle\}^\text{babel}$

<span id="page-8-10"></span>Some of the user commands in the modules are expandable. The use of such commands do not cause any undefined reference warnings, because inside of expandable contexts this is not possible. However, if there is a place outside of expandable contexts,  $\ref{name}$  is strongly recommended. The reference  $\ref{name}$ is marked as used, undefined ones will generate warnings.

## 3.2 Module abspage

<span id="page-8-0"></span>With the help of package atbegshi a new counter abspage with absolute page numbers is provided. Also a new property abspage is defined and added to the main property list. Thus you can reference the absolute page number:

Section \zref{foo} is on page \zpageref{foo}. This is page \zref[abspage]{foo} of \zref[abspage]{LastPage}.

The example also makes use of option lastpage.

### 3.3 Module lastpage

<span id="page-8-1"></span>Provides the functionality of package last page  $[3]$  in the new reference scheme. The label LastPage is put at the end of the document. You can refer the last page number with:

#### \zpageref{LastPage}

Since version  $2008/10/01$  v2.3 the module defines the list LastPage. In addition to the properties of the main list label LastPage also stores the properties of this list LastPage. The default of this list is empty. The list can be used by the user to add additional properties for label LastPage.

#### 3.3.1 Example

```
1 \langle*example − lastpage\rangle2 \NeedsTeXFormat{LaTeX2e}
3 \documentclass{report}
4 %
5 \newcounter{foo}
6 \renewcommand*{\thefoo}{\Alph{foo}}
7 %
```

```
8 \usepackage{zref-lastpage,zref-user}[2008/10/01]
9 %
10 \makeatletter
11 \zref@newprop{thefoo}{\thefoo}
12 \zref@newprop{valuefoo}{\the\value{foo}}
13 \zref@newprop{chapter}{\thechapter}
14 \zref@addprop{LastPage}{thefoo}
15 \zref@addprop{LastPage}{valuefoo}
16 \zref@addprop{LastPage}{chapter}
17 \makeatother
18 %
19 \newcommand*{\foo}{%
20 \stepcounter{foo}%
21 [Current foo: \thefoo]%
22 }
23 %
24 \begin{document}
25 \chapter{First chapter}%
26 Last page is \zref{LastPage}.\\%
27 Last chapter is \zref[chapter]{LastPage}.\\%
28 Last foo is \zref[thefoo]{LastPage}.\\%
29 Last value of foo is \zref[valuefoo]{LastPage}.\\%
30 \foo
31 \chapter{Second chapter}%
32 \foo\foo\foo
33 \chapter{Last chapter}%
34 \foo
35 \end{document}
36 \langle/example − lastpage\rangle
```
### <span id="page-9-22"></span><span id="page-9-21"></span><span id="page-9-20"></span><span id="page-9-19"></span><span id="page-9-16"></span><span id="page-9-12"></span><span id="page-9-9"></span><span id="page-9-8"></span><span id="page-9-7"></span><span id="page-9-5"></span><span id="page-9-4"></span><span id="page-9-3"></span><span id="page-9-2"></span>3.4 Module totpages

<span id="page-9-6"></span><span id="page-9-0"></span>For the total number of pages of a document you need to know the absolute page number of the last page. Both options abspage and lastpage are necessary and automatically enabled.

 $\zeta$ ztotpages<sup>exp</sup>

Prints the total number of pages or 0 if this number is not yet known. This command can also used in calculations or counter assignments.

## 3.5 Module perpage

<span id="page-9-1"></span>With **\@addtoreset** or **\numberwithin** a counter can be reset if another counter is incremented. This do not work well if the other counter is the page counter. The page counter is incremented in the output routine that is often called asynchronous somewhere on the next page. A reference mechanism costs at least two LAT<sub>EX</sub> runs, but ensures correct page counter values.

### $\zeta$ zmakeperpage [ $\langle reset \rangle$ ]  $\{ \langle counter \rangle \}$

<span id="page-9-18"></span>At the of a new page counter  $\langle counter \rangle$  starts counting with value  $\langle reset \rangle$  (default is 1). The macro has the same syntax and semantics as \MakePerPage of package perpage  $[5]$ . Also perpage of package footmisc  $[1]$  can easily be simulated by

```
\zmakeperpage{footnote} % \usepackage[perpage]{footmisc}
```
If footnote symbols are used, some people dislike the first symbol †. It can easily be skipp[ed](#page-43-5):

```
\zmakeperpage[2]{footnote}
```
\thezpage counter zpage

> <span id="page-10-2"></span>If the formatted counter value of the counter that is reset at a new page contains the page value, then you can use \thezpage, the page number of the current page. Or counter zpage can be used, if the page number should be formatted differently from the current page number. Example:

```
\newcounter{foobar}
\zmakeperpage{foobar}
\renewcommand*{\thefoobar}{\thezpage-\arabic{foobar}}
% or
\renewcommand*{\thefoobar}{\roman{zpage}-\arabic{foobar}}
```
 $\verb|\zummakeperpage|{*counter*}|$ 

The reset mechanism for this counter is deactivated.

## 3.6 Module counter

<span id="page-10-0"></span>This option just add the property counter to the main property list. The property stores the counter name, that was responsible for the reference. This is the property hyperref's \autoref feature uses. Thus this property counter may be useful for a reimplementation of the autoref feature, see the section 4 with the todo list.

## 3.7 Module titleref

<span id="page-10-1"></span>This option makes section and caption titles available to the refere[nc](#page-12-1)e system similar to packages titleref or nameref.

#### $\setminus$ ztitleref  $\{ \langle\mathit{refname}\rangle\}^\text{babel}$

Print the section or caption title of reference  $\langle \text{refname} \rangle$ , similar to  $\text{name}$  or \titleref.

#### <span id="page-10-3"></span> $\setminus$ ztitlerefsetup { $key_1=value_1$ ,  $key_2=value_2, \ldots$ }

This command allows to configure the behaviour of modul titleref. The following keys are available:

```
title=\langle value \rangle
```
Sets the current title.

#### stripperiod=true|false

Follow package nameref that removes a last period. Default: true.

#### expand=true|false

Package \titleref expands the title first. This way garbage and dangerous commands can be removed, e.g. \label, \index.... See implementation section for more details. Default is false.

```
cleanup={...}
```
Hook to add own cleanup code, if method expand is used. See implementation section for more details.

### <span id="page-11-0"></span>3.8 Module savepos

This option supports a feature that  $pdfTr[X]$  provides (and  $XeTr[X]$ ). pdfT $FX$  is able to tell the current position on the page. The page position is not instantly known. First the page must be constructed by T<sub>E</sub>X's asynchronous output routine. Thus the time where the position is known is the page shipout time. Thus a reference system where the information is recorded in the first run and made available for use in the second run comes in handy.

### <span id="page-11-5"></span> $\{z\$ zepos  $\{ \langle \mathit{refname} \rangle \}$

It generates a reference with name  $\langle\textit{refname}\rangle$  to the location where the command is executed.

<span id="page-11-4"></span><span id="page-11-3"></span>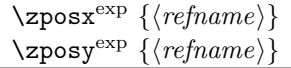

Get the position as number. Unit is sp. Horizontal positions by  $\zeta$  post increase from left to right. Vertical positions by \zposy from bottom to top.

Do not rely on absolute page numbers. Because of problems with the origin the numbers may differ in DVI or PDF mode of pdfT<sub>F</sub>X. Therefore work with relative values by comparisons.

Both \zposx and \zposy are expandable and can be used inside calculations (\setcounter, \addtocounter, package calc, \numexpr). However this property prevents from notifying LATEX that the reference is actually used (the notifying is not expandable). Therefore you should mark the reference as used by \zrefused.

This module uses pdfT<sub>EX</sub>'s \pdfsavepos, \pdflastxpos, and \pdflastypos. They are available in PDF mode and since version 1.40.0 also in DVI mode.

## <span id="page-11-1"></span>3.9 Module dotfill

#### \zdotfill

This package provides the command \zdotfill that works similar to \dotfill, but can be configured. Especially it suppresses the dots if a minimum number of dots cannot be set.

### <span id="page-11-2"></span> $\zeta$ zdotfillsetup { $key_1=value_1$ ,  $key_2=value_2$ , ...}

This command allows to configure the behaviour of \zdotfill. The following keys are available:

### $min=\langle count \ value \rangle$

If the actual number of dots are smaller than  $\langle count \ value \rangle$ , then the dots are suppressed. Default: 2.

```
unit=\langledimen value\rangle
```
The width of a dot unit is given by  $\langle$  dimen value $\rangle$ . Default: 0.44em (same as the unit in \dotfill).

 $dot= \langle value \rangle$ 

The dot itself is given by  $\langle value \rangle$ . Default: . (dot, same as the dot in \dotfill).

### 3.10 Module xr

This package provides the functionality of package  $xr$ , see  $[8]$ . It also supports the syntax of xr-hyper.

<span id="page-12-0"></span> $\text{Xexternal document} * [\langle prefix \rangle]^{babel} \{ \langle external\ document \rangle\} [\langle url \rangle]$  $\text{Xexternal document} * [\langle prefix \rangle]^{babel} \{ \langle external\ document \rangle\} [\langle url \rangle]$  $\text{Xexternal document} * [\langle prefix \rangle]^{babel} \{ \langle external\ document \rangle\} [\langle url \rangle]$ 

<span id="page-12-5"></span>See \externaldocument for a description of this option. The standard reference scheme and the scheme of this package use different name spaces for reference names. If the external document uses both systems. Then one import statement would put the names in one namespace and probably causing problems with multiple references of the same name. Thus the star form only looks for \newlabel in the .aux files, whereas without star only \zref@newlabels are used.

In the star form it tries to detect labels from hyperref, titleref, and ntheorem. If such an extended property from the packages before cannot be found or are empty, they are not included in the imported reference.

Warnings are given if a reference name is already in use and the item is ignored. Unknown properties will automatically be declared.

If the external references contain anchor properties, then we need also a url to be able to address the external file. As default the filename is taken with a default extension.

 $\text{Xzrsetup } \{ key_1 = value_1, key_2 = value_2, \ldots \}$ 

Currently the key ext is defined, this sets the url default extension.

### \zref@xr@ext

<span id="page-12-6"></span>If the  $\langle url \rangle$  is not specified in  $\zeta$ ref@externaldocument, then the url will be constructed with the file name and this macro as extension. \XR@ext is used if hyperref is loaded, otherwise pdf.

## 4 ToDo

Among other things the following issues are left for future work:

- <span id="page-12-1"></span>• The user land macros are not checked for robustness yet. They can be fragile. If this happens, use \protect until a later version of this package. The \protect will not disturb, if the protected macro become robust in the future.
- Other applications: autoref, hyperref, ...

## 5 Example

```
37 (*example)
38 \documentclass{book}
39
40 \usepackage[ngerman]{babel}%
41
42 \usepackage[savepos,totpages,titleref,dotfill,counter,user]{zref}
43
```
<span id="page-12-4"></span><span id="page-12-3"></span><span id="page-12-2"></span>Chapters are wrapped inside \ChapterStart and \ChapterStop. The first argument #1 of \ChapterStart is used to form a label id chap:#1. At the end of the chapter another label is set by \zref@wrapper@immediate, because otherwise

at the end of document a deferred write would not be written, because there is no page for shipout.

Also this example shows how chapter titles can be recorded. A new property chaptitle is declared and added to the main property list. In \ChapterStart the current value of the property is updated.

```
44 \makeatletter
45 \zref@newprop{chaptitle}{}
46 \zref@addprop{main}{chaptitle}
47
48 \newcommand*{\ChapterStart}[2]{%
49 \cleardoublepage
50 \def\current@chapid{#1}%
51 \zref@setcurrent{chaptitle}{#2}%
52 \chapter{#2}%
53 \zlabel{chap:#1}%
54 }
55 \newcommand*{\ChapterStop}{%
56 \cleardoublepage
57 \zref@wrapper@immediate{%
58 \zref@labelbyprops{chapend:\current@chapid}{abspage}%
59 }%
60 }
```
<span id="page-13-31"></span><span id="page-13-19"></span><span id="page-13-9"></span><span id="page-13-6"></span>\ChapterPages calculates and returns the number of pages of the referenced chapter.

```
61 \newcommand*{\ChapterPages}[1]{%
62 \zrefused{chap:#1}%
63 \zrefused{chapend:#1}%
64 \number\numexpr
65 \zref@extract{chapend:#1}{abspage}%
66 -\zref@extract{chap:#1}{abspage}%
67 +1\relax
68 }
69 \makeatother
70 \begin{document}
```
<span id="page-13-16"></span><span id="page-13-0"></span>As exception we use \makeatletter here, because this is just an example file that also should show some of programmer's interface.

```
71 \makeatletter
72
73 \frontmatter
74 \zlabel{documentstart}
75
76 \begin{itemize}
77 \item
78 The frontmatter part has
79 \number\numexpr\zref@extract{chap:first}{abspage}-1\relax~pages.
80 \item
81 Chapter \zref{chap:first} has \ChapterPages{first} page(s).
82 \item
83 Section \zref{hello} is on the
84 \ifcase\numexpr
85 \zref@extractdefault{hello}{page}{0}%
86 -\zref@extractdefault{chap:first}{page}{0}%
87 +1\relax \trian88 ??\or first\or second\or third\or forth\fi
89 ~ page inside its chapter.
90 \item
91 The document has
92 \zref[abspage]{LastPage} pages.
93 This number is \ifodd\ztotpages odd\else even\fi.
94 \text{ bitmm}95 The last page is labeled with \zpageref{LastPage}.
```

```
96 \item
97 The title of chapter \zref{chap:next} is ''\zref[chaptitle]{chap:next}''.
98 \end{itemize}
99
100 \tableofcontents
101
102 \mainmatter
103 \ChapterStart{first}{First chapter}
104
```
<span id="page-14-15"></span><span id="page-14-2"></span>The user level commands should protect babel shorthands where possible. On the other side, expandable extracting macros are useful in calculations, see above the examples with \numexpr.

```
105 \section{Test}
106 \zlabel{a"o}
107 Section \zref{a"o} on page
108 \zref@wrapper@babel\zref@extract{a"o}{page}.
109
110 Text.
111 \newpage
112
113 \section{Hello World}
114 \zlabel{hello}
115
116 \ChapterStop
117
118 \ChapterStart{next}{Next chapter with \emph{umlauts}: "a"o"u"s}
119
```
<span id="page-14-25"></span><span id="page-14-20"></span><span id="page-14-5"></span><span id="page-14-3"></span>Here an example follows that makes use of pdfT<sub>EX</sub>'s "savepos" feature. The position on the page is not known before the page is constructed and shipped out. Therefore the position ist stored in references and are available for calculations in the next IATFX compile run.

```
120 The width of the first column is
121 \the\dimexpr \zposx{secondcol}sp - \zposx{firstcol}sp\relax,\\
122 the height difference of the two baselines is
123 \the\dimexpr \zposy{firstcol}sp - \zposy{secondline}sp\relax:\\
124 \begin{tabular}{ll}
125 \zsavepos{firstcol}Hello&\zsavepos{secondcol}World\\
126 \zsavepos{secondline}Second line&foobar\\
127 \end{tabular}
128
```
<span id="page-14-33"></span><span id="page-14-32"></span><span id="page-14-14"></span>With  $\zeta$ refused LATEX is notified, if the references are not yet available and LATEX can generate the rerun hint.

```
129 \zrefused{firstcol}
 130 \zrefused{secondcol}
131 \zrefused{secondline}
132
133 \ChapterStop
Test for module \dotfill.
134 \ChapterStart{dotfill}{Test for dotfill feature}
 135 \newcommand*{\dftest}[1]{%
 136 #1&
 137 [\makebox[{#1}]{\dotfill}]&
 138 [\nabla f_{\#1}] {\zdot{1}1}\139 }
 140 \begin{tabular}{rll}
 141 & [\verb|\dotfill|] & [\verb|\zdotfill|]\\
 142 \dftest{0.43em}
 143 \dftest{0.44em}
144 \dftest{0.45em}
 145 \dftest{0.87em}
 146 \dftest{0.88em}
```

```
147 \dftest{0.89em}
148 \dftest{1.31em}
149 \dftest{1.32em}
150 \dftest{1.33em}
151 \end{tabular}
152 \ChapterStop
153 \end{document}
```

```
154 \langle/example\rangle
```
## <span id="page-15-0"></span>6 Implementation

## <span id="page-15-1"></span>6.1 Package zref

## <span id="page-15-2"></span>6.1.1 Identification

```
155 (*package)
156 \NeedsTeXFormat{LaTeX2e}
157 \ProvidesPackage{zref}
158 [2008/10/01 v2.3 New reference scheme for LaTeX2e (HO)]%
```
## <span id="page-15-3"></span>6.1.2 Load basic module

<span id="page-15-20"></span>\RequirePackage{zref-base}[2008/10/01]

<span id="page-15-7"></span>Abort package loading if zref-base could not be loaded successfully. \@ifundefined{ZREF@baseok}{\endinput}{}

#### <span id="page-15-4"></span>6.1.3 Process options

Known modules are loaded and the release date is checked.

```
161 \def\ZREF@temp#1{%
162 \DeclareOption{#1}{%
163 \AtEndOfPackage{%
164 \RequirePackage{zref-#1}[2008/10/01]%
165 }%
166 }%
167 }
168 \ZREF@temp{abspage}
169 \ZREF@temp{counter}
170 \ZREF@temp{dotfill}
171 \ZREF@temp{hyperref}
172 \ZREF@temp{lastpage}
173 \ZREF@temp{perpage}
174 \ZREF@temp{savepos}
175 \ZREF@temp{titleref}
176 \ZREF@temp{totpages}
177 \ZREF@temp{user}
178 \ZREF@temp{xr}
179 \ProcessOptions\relax
180 \langle/package\rangle
```
## <span id="page-15-33"></span><span id="page-15-32"></span><span id="page-15-31"></span><span id="page-15-30"></span><span id="page-15-29"></span><span id="page-15-28"></span><span id="page-15-27"></span><span id="page-15-18"></span><span id="page-15-5"></span>6.2 Module base

## <span id="page-15-6"></span>6.2.1 Prefixes

This package uses the following prefixes for macro names:

\zref@: Macros of the programmer's interface.

\ZREF@: Internal macros.

 $\Delta ZCDQI$ istname: The properties of the list  $\langle Iistname \rangle$ .

 $\Delta$ Z@D@propname: The default value for property  $\langle propname \rangle$ .

 $\Z$ @E@propname: Extract function for property  $\langle propname \rangle$ .

 $\angle$ Z@X@propname: Information whether a property value for property  $\langle progname \rangle$ is expanded immediately or at shipout time.

 $\Z$ @C@propname: Current value of the property  $\langle progname \rangle$ .

 $\setminus$ Z@R@labelname: Data for reference  $\langle \text{labelname} \rangle$ .

\ZREF@org@: Original versions of patched commands.

\z: For macros in user land, defined if option user is set.

The following family names are used for keys defined according to the keyval package:

ZREF@TR: Setup for titleref.

#### <span id="page-16-0"></span>6.2.2 Identification

```
181 (*base)
182 \NeedsTeXFormat{LaTeX2e}
183 \ProvidesPackage{zref-base}%
184 [2008/10/01 v2.3 Module base for zref (HO)]%
```
#### <span id="page-16-1"></span>6.2.3 Utilities

\ZREF@name Several times the package name is used, thus we store it in \ZREF@name.

```
185 \def\ZREF@name{zref}
```
<span id="page-16-15"></span>\ZREF@ErrorNoLine An error message for this package without line information is generated by \ZREF@ErrorNoLine

```
186 \def\ZREF@ErrorNoLine#1#2{%
187 \begingroup
188 \let\on@line\@empty
189 \PackageError\ZREF@name{#1}{#2}%
190 \endgroup
191 }
```
<span id="page-16-18"></span>\ZREF@UpdatePdfTeX \ZREF@UpdatePdfTeX is used as help message text in error messages. 192 \def\ZREF@UpdatePdfTeX{Update pdfTeX.}

<span id="page-16-10"></span>\ifZREF@found The following switch is usded in list processing.

### <span id="page-16-12"></span>193 \newif\ifZREF@found

<span id="page-16-17"></span>\ZREF@patch Macro \ZREF@patch first checks the existence of the command and safes it.

```
194 \def\ZREF@patch#1{%
```

```
195 \begingroup\expandafter\expandafter\expandafter\endgroup
196 \expandafter\ifx\csname #1\endcsname\relax
197 \expandafter\@gobble
198 \else
199 \expandafter\let\csname ZREF@org@#1\expandafter\endcsname
200 \csname #1\endcsname
201 \expandafter\@firstofone
202 \foralli
203 }
```
### <span id="page-16-4"></span><span id="page-16-2"></span>6.2.4 Check for  $\varepsilon$ -T<sub>E</sub>X

The use of  $\varepsilon$ -T<sub>E</sub>X should be standard nowadays for L<sup>A</sup>T<sub>E</sub>X. We test for  $\varepsilon$ -T<sub>E</sub>X in order to use its features later.

```
204 \begingroup
205 \@ifundefined{eTeXversion}{%
206 \ZREF@ErrorNoLine{%
207 Missing support for eTeX; package is abandoned%
```

```
208 }{%
209 Use a TeX compiler that support eTeX and enable eTeX %
210 in the format.%
211 }%
212 \endgroup
213 \endinput
214 }{}%
215 \endgroup
216 \RequirePackage{etexcmds}[2007/09/09]
217 \ifetex@unexpanded
218 \else
219 \ZREF@ErrorNoLine{%
220 Missing e-TeX's \string\unexpanded.\MessageBreak
221 Add \string\RequirePackage\string{etexcmds\string} before %
222 \string\documentclass%
223 }{%
224 Probably you are using some package (e.g. ConTeXt) that %
225 redefines \string\unexpanded%
226 }%
227 \expandafter\endinput
228 \fi
```
### <span id="page-17-16"></span><span id="page-17-14"></span><span id="page-17-10"></span><span id="page-17-8"></span><span id="page-17-6"></span><span id="page-17-0"></span>6.2.5 Auxiliary file stuff

We are using some commands in the . aux files. However sometimes these auxiliary files are interpreted by LAT<sub>EX</sub> processes that haven't loaded this package (e.g. package xr). Therefore we provide dummy definitions.

```
229 \RequirePackage{auxhook}
230 \AddLineBeginAux{%
231 \string\providecommand\string\zref@newlabel[2]{}%
232 }
```
\zref@newlabel For the implementation of \zref@newlabel we call the same internal macro \@newl@bel that is used in \newlabel. Thus we have for free:

- \Z@R@labelname is defined.
- LAT<sub>E</sub>X's check for multiple references.
- LAT<sub>EX</sub>'s check for changed references.

```
233 \def\zref@newlabel{%
234 \@newl@bel{Z@R}%
235 }
```
#### <span id="page-17-1"></span>6.2.6 Property lists

```
\zref@newlist Property lists are stored as list of property names enclosed in curly braces.
               \zref@newlist creates a new list as empty list. Assignments to property lists
               are global.
```

```
236 \def\zref@newlist#1{%
237 \zref@iflistundefined{#1}{%
238 \@ifdefinable{Z@L@#1}{%
239 \global\expandafter\let\csname Z@L@#1\endcsname\@empty
240 \PackageInfo{zref}{New property list: #1}%
241 \frac{1}{6}242 }{%
243 \PackageError\ZREF@name{%
244 Property list '#1' already exists%
245 }\@ehc
246 }%
247 }
```

```
\zref@iflistundefined \zref@iflistundefined checks the existence of the property list #1. If the prop-
                         erty list is present, then #2 is executed and #3 otherwise.
                          248 \def\zref@iflistundefined#1{%
                          249 \expandafter\ifx\csname Z@L@#1\endcsname\relax
                          250 \expandafter\@firstoftwo
                          251 \else
                          252 \expandafter\@secondoftwo
                          253 \fi
                          254 }
       \zref@listexists \zref@listexists only executes #2 if the property list #1 exists and raises an
                         error message otherwise.
                          255 \def\zref@listexists#1{%
                          256 \zref@iflistundefined{#1}{%
                          257 \PackageError\ZREF@name{%
                          258 Property list '#1' does not exist%
                          259 }\@ehc
                          260 }%
                          261 }
\zref@iflistcontainsprop \zref@iflistcontainsprop checks, whether a property #2 is already present in
                         a property list #1.
                          262 \def\zref@iflistcontainsprop#1{%
                          263 \expandafter\ZREF@iflistcontainsprop\csname Z@L@#1\endcsname
                          264 }
                          265 \def\ZREF@iflistcontainsprop#1#2{%
                          266 \begingroup
                          267 \ZREF@foundfalse
                          268 \edef\y{#2}%
                          269 \expandafter\@tfor\expandafter\x
                          270 \expandafter:\expandafter=#1\do{%
                          271 \text{def}\x{\x}272 \iint x \xi y273 \ZREF@foundtrue
                          274 \fi
                          275 }%
                          276 \expandafter\endgroup
                          277 \ifZREF@found
                          278 \expandafter\@firstoftwo
                          279 \else
                          280 \expandafter\@secondoftwo
                          281 \fi
                          282 }
       \zref@listforloop
                          283 \def\zref@listforloop#1#2{%
                          284 \expandafter\expandafter\expandafter\@tfor
                          285 \expandafter\expandafter\expandafter\zref@prop
                          286 \expandafter\expandafter\expandafter:%
                          287 \expandafter\expandafter\expandafter=%
                          288 \csname Z@L@#1\endcsname
                          289 \do{%
                          290 #2\zref@prop
                          291 }%
                          292 }
          \zref@addprop \zref@addprop adds the property #2 to the property list #1, if the property is
                         not already in the list. Otherwise a warning is given.
                          293 \def\zref@addprop#1#2{%
                          294 \zref@listexists{#1}{%
                          295 \zref@propexists{#2}{%
```
<span id="page-19-14"></span><span id="page-19-10"></span><span id="page-19-4"></span> \zref@iflistcontainsprop{#1}{#2}{% \PackageWarning\ZREF@name{% Property '#2' is already in list '#1'% 299 }% }{% \expandafter\g@addto@macro\csname Z@L@#1\endcsname{{#2}}% }% }% }% }

#### <span id="page-19-20"></span>\zref@localaddprop

<span id="page-19-21"></span><span id="page-19-19"></span><span id="page-19-15"></span><span id="page-19-11"></span>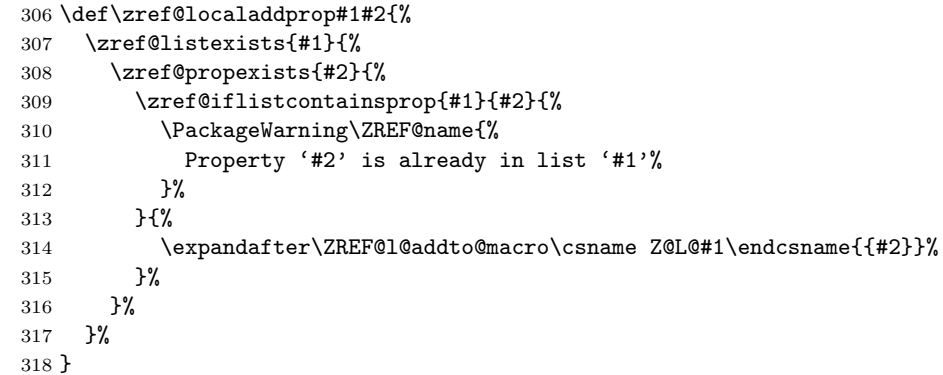

#### <span id="page-19-18"></span>\ZREF@l@addto@macro

```
319 \ifetex@unexpanded
320 \def\ZREF@l@addto@macro#1#2{%
321 \global\let\ZREF@gtemp#1%
322 \g@addto@macro\ZREF@gtemp{#2}%
323 \let#1\ZREF@gtemp
324 }%
325 \else
326 \def\ZREF@l@addto@macro#1#2{%
327 \edef#1{%
328 \etex@unexpanded\expandafter{#1#2}%
329 }%
330 }%
331 \fi
```
## <span id="page-19-7"></span><span id="page-19-0"></span>6.2.7 Properties

<span id="page-19-16"></span>\zref@ifpropundefined \zref@ifpropundefined checks the existence of the property #1. If the property is present, then #2 is executed and #3 otherwise.

```
332 \def\zref@ifpropundefined#1{%
333 \expandafter\ifx\csname Z@E@#1\endcsname\relax
334 \expandafter\@firstoftwo
335 \else
336 \expandafter\@secondoftwo
337 \fi
338 }
```
### <span id="page-19-22"></span>\zref@propexists Some macros rely on the existence of a property. \zref@propexists only executes #2 if the property #1 exists and raises an error message otherwise.

```
339 \def\zref@propexists#1{%
340 \zref@ifpropundefined{#1}{%
341 \PackageError\ZREF@name{%
342 Property '#1' does not exist%
343 }\@ehc
344 }%
345 }
```
<span id="page-20-27"></span><span id="page-20-26"></span><span id="page-20-25"></span><span id="page-20-24"></span><span id="page-20-23"></span><span id="page-20-22"></span><span id="page-20-21"></span><span id="page-20-20"></span><span id="page-20-19"></span><span id="page-20-18"></span><span id="page-20-17"></span><span id="page-20-16"></span><span id="page-20-15"></span><span id="page-20-14"></span><span id="page-20-13"></span><span id="page-20-12"></span><span id="page-20-11"></span><span id="page-20-10"></span><span id="page-20-9"></span><span id="page-20-8"></span><span id="page-20-7"></span><span id="page-20-6"></span><span id="page-20-5"></span><span id="page-20-4"></span><span id="page-20-3"></span><span id="page-20-2"></span><span id="page-20-1"></span><span id="page-20-0"></span> $\zeta$  aref@newprop A new property is declared by  $\zeta$  is determined is given in #1. The property is created and configured. If the star form is given, then the expansion of the property value is delayed to page shipout time, when the reference is written to the .aux file. \Z@D@propname : Stores the default value for this property. \Z@E@propname : Extract function. \Z@X@propname : Information whether the expansion of the property value is delayed to shipout time. \Z@C@propname : Current value of the property. \def\zref@newprop{% \@ifstar{% \let\ZREF@X\noexpand \ZREF@newprop }{% \let\ZREF@X\@empty \ZREF@newprop }% } \def\ZREF@newprop#1{% \PackageInfo{zref}{New property: #1}% \def\ZREF@P{#1}% \@ifnextchar[\ZREF@@newprop{\ZREF@@newprop[\zref@default]}% } \def\ZREF@@newprop[#1]{% \global\@namedef{Z@D@\ZREF@P}{#1}% \global\expandafter\let\csname Z@X@\ZREF@P\endcsname\ZREF@X \expandafter\ZREF@@@newprop\csname\ZREF@P\endcsname \zref@setcurrent\ZREF@P } \def\ZREF@@@newprop#1{% \expandafter\gdef\csname Z@E@\ZREF@P\endcsname##1#1##2##3\ZREF@nil{##2}% } \zref@setcurrent \zref@setcurrent sets the current value for a property. \def\zref@setcurrent#1{% \expandafter\def\csname Z@C@#1\endcsname } \zref@getcurrent \zref@getcurrent gets the current value for a property. \def\zref@getcurrent#1{% \csname Z@C@#1\endcsname } 6.2.8 Reference generation \zref@label Label macro that uses the main property list. \def\zref@label#1{% \zref@labelbylist{#1}\ZREF@mainlist } \zref@labelbylist Label macro that stores the properties, specified in the property list #2. \def\zref@labelbylist#1#2{% \@bsphack \zref@listexists{#2}{% \expandafter\expandafter\expandafter\ZREF@label \expandafter\expandafter\expandafter{% \csname Z@L@#2\endcsname

```
384 }{#1}%
                        385 }%
                        386 \@esphack
                        387 }
    \zref@labelbyprops The properties are directly specified in a comma separated list.
                        388 \def\zref@labelbyprops#1#2{%
                        389 \@bsphack
                        390 \begingroup
                        391 \edef\l{#2}%
                        392 \toks@{}%
                        393 \@for\x:=#2\do{%
                        394 \zref@ifpropundefined{\x}{%
                        395 \PackageWarning\ZREF@name{%
                        396 Property '\x' is not known%
                        397 }%
                        398 }{%
                        399 \toks@\expandafter\expandafter\expandafter{%
                        400 \expandafter\the\expandafter\toks@\expandafter{\x}%
                        401 }%
                        402 }%
                        403 }%
                        404 \expandafter\endgroup
                        405 \expandafter\ZREF@label\expandafter{\the\toks@}{#1}%
                        406 \@esphack
                        407 }
     \ifZREF@immediate The switch \ifZREF@immediate tells us, whether the label should be written im-
                       mediately or at page shipout time. \ZREF@label need to be notified about this,
                       because it must disable the deferred execution of property values, if the label is
                       written immediately.
                        408 \newif\ifZREF@immediate
\zref@wrapper@immediate The argument of \zref@wrapper@immediate is executed inside a group where
                       \write is redefined by adding \immediate before its execution. Also \ZREF@label
                       is notified via the switch \ifZREF@immediate.
                        409 \long\def\zref@wrapper@immediate#1{%
                        410 \begingroup
                        411 \ZREF@immediatetrue
                        412 \let\ZREF@org@write\write
                        413 \def\write{\immediate\ZREF@org@write}%
                        414 #1%
                        415 \endgroup
                        416 }
           \ZREF@label \ZREF@label writes the data in the .aux file. #1 contains the list of valid prop-
                       erties, #2 the name of the reference. In case of immediate writing, the deferred
                       execution of property values is disabled. Also 22is made expandable in this case.
                        417 \def\ZREF@label#1#2{%
                        418 \if@filesw
                        419 \begingroup
                        420 \ifZREF@immediate
                        421 \let\ZREF@org@thepage\thepage
                        422 \fi
                        423 \protected@write\@auxout{%
                        424 \ifZREF@immediate
                        425 \let\thepage\ZREF@org@thepage
                        426 \fi
                        427 \let\ZREF@temp\@empty
                        428 \@tfor\ZREF@P:=#1\do{%
                        429 \expandafter\ifx
```

```
22
```

```
430 \csname\ifZREF@immediate relax\else Z@X@\ZREF@P\fi\endcsname
431 \noexpand
432 \expandafter\let\csname Z@C@\ZREF@P\endcsname\relax
433 \fi
434 \toks@\expandafter{\ZREF@temp}%
435 \edef\ZREF@temp{%
436 \the\toks0
437 \expandafter\string\csname\ZREF@P\endcsname{%
438 \expandafter\noexpand\csname Z@C@\ZREF@P\endcsname
439 }%
440 }%
441 }%
442 }{%
443 \string\zref@newlabel{#2}{\ZREF@temp}%
444 }%
445 \endgroup
446 \fi
447 }
448 \def\ZREF@addtoks#1{%
449 \toks@\expandafter\expandafter\expandafter{%
450 \expandafter\the\expandafter\toks@#1%
451 }%
452 }
```
## <span id="page-22-21"></span><span id="page-22-13"></span><span id="page-22-12"></span><span id="page-22-0"></span>6.2.9 Reference querying and extracting

Design goal for the extracting macros is that the extraction process is full expandable. Thus these macros can be used in expandable contexts. But there are problems that cannot be solved by full expandable macros:

- In standard LATEX undefined references sets a flag and generate a warning. Both actions are not expandable.
- <span id="page-22-8"></span>• Babel's support for its shorthand uses commands that use non-expandable assignments. However currently there is hope, that primitives are added to pdfTEX that allows the detection of contexts. Then the shorthand can detect, if they are executed inside \csname and protect themselves automatically.

```
\zref@ifrefundefined If a reference #1 is undefined, then macro \zref@ifrefundefined calls #2 and #3
                       otherwise.
                        453 \def\zref@ifrefundefined#1{%
                        454 \expandafter\ifx\csname Z@R@#1\endcsname\relax
                        455 \expandafter\@firstoftwo
                        456 \else
                        457 \expandafter\@secondoftwo
                        458 \fi
                        459 }
       \zref@refused The problem with undefined references is addressed by the macro \zref@refused.
                       This can be used outside the expandable context. In case of an undefined reference
                       the flag is set to notify LAT<sub>EX</sub> and a warning is given.
                        460 \def\zref@refused#1{%
                        461 \zref@wrapper@babel\ZREF@refused{#1}%
                        462 }
       \ZREF@refused
                        463 \def\ZREF@refused#1{%
                        464 \zref@ifrefundefined{#1}{%
```
<span id="page-22-10"></span>Reference '#1' on page \thepage \space undefined%

<span id="page-22-17"></span><span id="page-22-16"></span><span id="page-22-15"></span><span id="page-22-9"></span>\protect\G@refundefinedtrue

<span id="page-22-2"></span>\@latex@warning{%

```
468 }%
                          469 }{}%
                          470 }
          \zref@extract \zref@extract is an abbreviation for the case that the default of the property is
                         used as default value.
                          471 \def\zref@extract#1#2{%
                          472 \expandafter\expandafter\expandafter\ZREF@extract
                          473 \expandafter\expandafter\expandafter{%
                          474 \csname Z@D@#2\endcsname
                          475 }{#1}{#2}%
                          476 }
                          477 \def\ZREF@extract#1#2#3{%
                          478 \zref@extractdefault{#2}{#3}{#1}%
                          479 }
 \zref@ifrefcontainsprop \zref@ifrefcontainsprop looks, if the reference #1 has the property #2 and calls
                         then #3 and #4 otherwise.
                          480 \def\zref@ifrefcontainsprop#1#2{%
                          481 \zref@ifrefundefined{#1}{%
                          482 \@secondoftwo
                          483 }{%
                          484 \expandafter\ZREF@ifrefcontainsprop
                          485 \csname Z@E@#2\expandafter\endcsname
                          486 \csname#2\expandafter\expandafter\expandafter\endcsname
                          487 \expandafter\expandafter\expandafter{%
                          488 \csname Z@R@#1\endcsname
                          489 }%
                          490 }%
                          491 }
                          492 \def\ZREF@ifrefcontainsprop#1#2#3{%
                          493 \expandafter\ifx\expandafter\ZREF@novalue
                          494 #1#3#2\ZREF@novalue\ZREF@nil\@empty
                          495 \expandafter\@secondoftwo
                          496 \else
                          497 \expandafter\@firstoftwo
                          498 \fi
                          499 }
                          500 \def\ZREF@novalue{\ZREF@NOVALUE}
   \zref@extractdefault The basic extracting macro is \zref@extractdefault with the reference name in
                         #1, the property in #2 and the default value in #3 in case for problems.
                          501 \def\zref@extractdefault#1#2#3{%
                          502 \zref@ifrefundefined{#1}{%
                          503 \ZREF@unexpanded{#3}%
                          504 }{%
                          505 \expandafter\expandafter\expandafter\ZREF@unexpanded
                          506 \expandafter\expandafter\expandafter{%
                          507 \csname Z@E@#2\expandafter\expandafter\expandafter\endcsname
                          508 \csname Z@R@#1\expandafter\endcsname
                          509 \csname#2\endcsname{#3}\ZREF@nil
                          510 }%
                          511 }%
                          512 }
\zref@wrapper@unexpanded
                          513 \long\def\zref@wrapper@unexpanded#1{%
                          514 \let\ZREF@unexpanded\etex@unexpanded
                          515 #1%
                          516 \let\ZREF@unexpanded\@firstofone
                          517 }
```

```
518 \let\ZREF@unexpanded\@firstofone
```
#### <span id="page-24-0"></span>6.2.10 Compatibility with babel

#### <span id="page-24-25"></span>\zref@wrapper@babel

```
519 \long\def\zref@wrapper@babel#1#2{%
520 \ifcsname if@safe@actives\endcsname
521 \expandafter\@firstofone
522 \else
523 \expandafter\@secondoftwo
524 \text{ } \text{ } 152525 {%
526 \if@safe@actives
527 \expandafter\@secondoftwo
528 \else
529 \expandafter\@firstoftwo
530 \fi
531 {%
532 \begingroup
533 \csname @safe@activestrue\endcsname
534 \edef\x{#2}%
535 \expandafter\endgroup
536 \expandafter\ZREF@wrapper@babel\expandafter{\x}{#1}%
537 }%
538 }{%
539 #1{#2}%
540 }%
541 }
542 \long\def\ZREF@wrapper@babel#1#2{%
543 #2{#1}%
544 }
```
## <span id="page-24-24"></span><span id="page-24-23"></span><span id="page-24-17"></span><span id="page-24-11"></span><span id="page-24-1"></span>6.2.11 Unique counter support

<span id="page-24-20"></span>\zref@require@unique Generate the counter zref@unique if the counter does not already exist.

<span id="page-24-14"></span><span id="page-24-6"></span><span id="page-24-3"></span>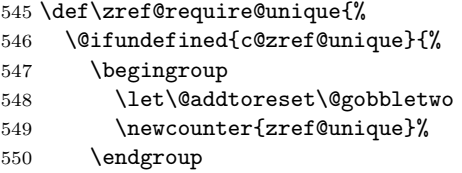

<span id="page-24-16"></span>\thezref@unique \thezref@unique is used for automatically generated unique labelnames.

```
551 \renewcommand*{\thezref@unique}{%
552 zref@\number\c@zref@unique
553 }%
554 }{}%
555 }
```
#### <span id="page-24-2"></span>6.2.12 Setup

```
\zref@setdefault Standard LATEX prints "??" in bold face if a reference is not known. \zref@default
                   holds the text that is printed in case of unknown references and is used, if the de-
                   fault was not specified during the definition of the new property by \ref@newprop.
                   The global default value can be set by \zref@setdefault.
```

```
556 \def\zref@setdefault#1{%
557 \def\zref@default{#1}%
558 }
```
<span id="page-24-19"></span>\zref@default Now we initialize \zref@default with the same value that LATEX uses for its undefined references.

```
559 \zref@setdefault{%
560 \nfss@text{\reset@font\bfseries ??}%
561 }
```
Main property list.

```
\zref@setmainlist The name of the default property list is stored in \ZREF@mainlist and can be set
                   by \zref@setmainlist.
```

```
562 \def\zref@setmainlist#1{%
563 \def\ZREF@mainlist{#1}%
564 }
565 \zref@setmainlist{main}
```
<span id="page-25-18"></span>Now we create the list. 566 \zref@newlist\ZREF@mainlist

Main properties. The two properties default and page are created and added to the main property list. They store the data that standard LAT<sub>EX</sub> uses in its references created by \label.

default the apperance of the latest counter that is incremented by \refstepcounter

page the apperance of the page counter

```
567 \zref@newprop{default}{\@currentlabel}
568 \zref@newprop*{page}{\thepage}
569 \zref@addprop\ZREF@mainlist{default}
570 \zref@addprop\ZREF@mainlist{page}
```
#### <span id="page-25-15"></span>Mark successful loading

<span id="page-25-2"></span>571 \let\ZREF@baseok\@empty 572  $\langle$  /base)

## <span id="page-25-0"></span>6.3 Module user

```
573 (*user)
574 \NeedsTeXFormat{LaTeX2e}
575 \ProvidesPackage{zref-user}%
576 [2008/10/01 v2.3 Module user for zref (HO)]%
577 \RequirePackage{zref-base}[2008/10/01]
578 \@ifundefined{ZREF@baseok}{\endinput}{}
```
<span id="page-25-10"></span><span id="page-25-5"></span>Option zuser enables a small user interface. All macros are prefixed by \z.

First we define the pendants to the standard LAT<sub>E</sub>X referencing commands \label, \ref, and \pageref.

<span id="page-25-12"></span>\zlabel Similar to \label the macro \zlabel writes a reference entry in the .aux file. The main property list is used. Also we add the babel patch. The \label command can also be used inside section titles, but it must not go into the table of contents. Therefore we have to check this situation.

```
579 \newcommand*\zlabel{%
580 \ifx\label\@gobble
581 \expandafter\@gobble
582 \else
583 \expandafter\zref@wrapper@babel\expandafter\zref@label
584 \fi
585 }%
```
<span id="page-25-13"></span>\zref Macro \zref is the corresponding macro for \ref. Also it provides an optional argument in order to select another property.

```
586 \newcommand*{\zref}[2][default]{%
587 \zref@propexists{#1}{%
588 \zref@wrapper@babel\ZREF@zref{#2}{#1}%
589 }%
590 }%
591 \def\ZREF@zref#1{%
592 \zref@refused{#1}%
```
<span id="page-26-21"></span> \zref@extract{#1}% }%

<span id="page-26-17"></span>\zpageref For macro \zpageref we just call \zref with property page.

```
595 \newcommand*\zpageref{%
596 \zref[page]%
597 }%
```
<span id="page-26-24"></span>\zrefused For the following expandible user macros \zrefused should be used to notify LATEX in case of undefined references.

<span id="page-26-10"></span>\newcommand\*{\zrefused}{\zref@refused}%

599 (/user)

## <span id="page-26-0"></span>6.4 Module abspage

```
600 (*abspage)
601 \NeedsTeXFormat{LaTeX2e}
602 \ProvidesPackage{zref-abspage}%
603 [2008/10/01 v2.3 Module abspage for zref (HO)]%
604 \RequirePackage{zref-base}[2008/10/01]
605 \@ifundefined{ZREF@baseok}{\endinput}{}
```
<span id="page-26-14"></span><span id="page-26-3"></span>Module abspage adds a new property abspage to the main property list for absolute page numbers. These are recorded by the help of package atbegshi. \RequirePackage{atbegshi}%

The counter abspage must not go in the clear list of @ckpt that is used to set counters in .aux files of included T<sub>E</sub>X files.

```
607 \begingroup
608 \let\@addtoreset\@gobbletwo
609 \newcounter{abspage}%
610 \endgroup
611 \setcounter{abspage}{0}%
612 \AtBeginShipout{%
613 \stepcounter{abspage}%
614 }%
615 \zref@newprop*{abspage}[0]{\the\c@abspage}%
616 \zref@addprop\ZREF@mainlist{abspage}%
```
<span id="page-26-19"></span><span id="page-26-16"></span><span id="page-26-6"></span>Note that counter abspage shows the previous page during page processing. Before shipout the counter is incremented. Thus the property is correctly written with deferred writing. If the counter is written using \zref@wrapper@immediate, then the number is too small by one.

617  $\langle$ /abspage)

### <span id="page-26-1"></span>6.5 Module counter

```
618 (*counter)
619 \NeedsTeXFormat{LaTeX2e}
620 \ProvidesPackage{zref-counter}%
621 [2008/10/01 v2.3 Module counter for zref (HO)]%
622 \RequirePackage{zref-base}[2008/10/01]
623 \@ifundefined{ZREF@baseok}{\endinput}{}
```
<span id="page-26-4"></span>For features such as hyperref's \autoref we need the name of the counter. The property counter is defined and added to the main property list.

```
624 \zref@newprop{counter}{}
```
<span id="page-26-20"></span>\zref@addprop\ZREF@mainlist{counter}

\refstepcounter is the central macro where we know which counter is responsible for the reference.

```
626 \AtBeginDocument{%
```

```
627 \ZREF@patch{refstepcounter}{%
```

```
628 \def\refstepcounter#1{%
```

```
629 \zref@setcurrent{counter}{#1}%
630 \ZREF@org@refstepcounter{#1}%
631 }%
632 }%
633 }
634 \langle/counter\rangle
```
## <span id="page-27-0"></span>6.6 Module lastpage

```
635 (*lastpage)
636 \NeedsTeXFormat{LaTeX2e}
637 \ProvidesPackage{zref-lastpage}%
638 [2008/10/01 v2.3 Module lastpage for zref (HO)]%
639 \RequirePackage{zref-base}[2008/10/01]
640 \@ifundefined{ZREF@baseok}{\endinput}{}
```
<span id="page-27-11"></span><span id="page-27-2"></span>The Module lastpage implements the service of package lastpage by setting a reference LastPage at the end of the document. If option abspage is given, also the absolute page number is available, because the properties of the main property list are used.

```
641 \zref@newlist{LastPage}
642 \AtBeginDocument{%
643 \AtEndDocument{%
644 \if@filesw
645 \clearpage
646 \begingroup
647 \advance\c@page\m@ne
648 \toks@\expandafter\expandafter\expandafter{%
649 \expandafter\Z@L@main
650 \Z@L@LastPage
651 }%
652 \expandafter\zref@wrapper@immediate\expandafter{%
653 \expandafter\ZREF@label\expandafter{\the\toks@}{LastPage}%
654 }%
655 \endgroup
656 \fi
657 }%
658 }
659 \langle/lastpage\rangle
```
## <span id="page-27-20"></span><span id="page-27-12"></span><span id="page-27-1"></span>6.7 Module totpages

```
660 \langle *totpages \rangle661 \NeedsTeXFormat{LaTeX2e}
662 \ProvidesPackage{zref-totpages}%
663 [2008/10/01 v2.3 Module totpages for zref (HO)]%
664 \RequirePackage{zref-base}[2008/10/01]
665 \@ifundefined{ZREF@baseok}{\endinput}{}
  The absolute page number of the last page is the total page number.
666 \RequirePackage{zref-abspage}[2008/10/01]
```

```
667 \RequirePackage{zref-lastpage}[2008/10/01]
```

```
\ztotpages Macro \ztotpages contains the number of pages. It can be used inside expandable
             calculations. It expands to zero if the reference is not yet available.
```

```
668 \newcommand*{\ztotpages}{%
669 \zref@extractdefault{LastPage}{abspage}{0}%
670 }
```
Also we mark the reference LastPage as used:

```
671 \AtBeginDocument{%
672 \zref@refused{LastPage}%
673 }
674 \langle/totpages\rangle
```
## 6.8 Module perpage

```
675 \langle *perpage \rangle676 \NeedsTeXFormat{LaTeX2e}
677 \ProvidesPackage{zref-perpage}%
678 [2008/10/01 v2.3 Module perpage for zref (HO)]%
679 \RequirePackage{zref-base}[2008/10/01]
680 \@ifundefined{ZREF@baseok}{\endinput}{}
```
<span id="page-28-8"></span>This module resets a counter at page boundaries. Because of the asynchronous output routine page counter properties cannot be asked directly, references are necessary.

<span id="page-28-12"></span><span id="page-28-1"></span>For detecting changed pages module abspage is loaded.

```
681 \RequirePackage{zref-abspage}[2008/10/01]
```
We group the properties for the needed references in the property list perpage. The property pagevalue records the correct value of the page counter.

```
682 \zref@newprop*{pagevalue}[0]{\number\c@page}
```

```
683 \zref@newlist{perpage}
```

```
684 \zref@addprop{perpage}{abspage}
685 \zref@addprop{perpage}{page}
686 \zref@addprop{perpage}{pagevalue}
```
<span id="page-28-23"></span><span id="page-28-3"></span>The page value, known by the reference mechanism, will be stored in counter zpage.

```
687 \newcounter{zpage}
```
<span id="page-28-21"></span>Counter zref@unique helps in generating unique reference names.

```
688 \zref@require@unique
```
<span id="page-28-10"></span>In order to be able to reset the counter, we hook here into  $\setminus$  stepcounter. In fact two nested hooks are used to allow other packages to use the first hook at the beginning of \stepcounter.

```
689 \let\ZREF@org@stepcounter\stepcounter
690 \def\stepcounter#1{%
691 \ifcsname @stepcounterhook@#1\endcsname
692 \csname @stepcounterhook@#1\endcsname
693 \fi
694 \ZREF@org@stepcounter{#1}%
695 }
```
\zmakeperpage Makro \zmakeperpage resets a counter at each page break. It uses the same syntax and semantics as \MakePerPage from package perpage [5]. The initial start value can be given by the optional argument. Default is one that means after the first **\stepcounter** on a new page the counter starts with one.

```
696 \newcommand*{\zmakeperpage}{%
697 \@ifnextchar[\ZREF@makeperpage@opt{\ZREF@@makeperpage[\z@]}%
698 }
```
<span id="page-28-9"></span>We hook before the counter is incremented in \stepcounter, package perpage afterwards. Thus a little calculation is necessary.

```
699 \def\ZREF@makeperpage@opt[#1]{%
700 \begingroup
701 \edef\x{\endgroup
702 \noexpand\ZREF@@makeperpage[\number\numexpr#1-1\relax]%
703 }%
704 \quad \text{X}705 }
706 \def\ZREF@@makeperpage[#1]#2{%
707 \@ifundefined{@stepcounterhook@#2}{%
708 \expandafter\gdef\csname @stepcounterhook@#2\endcsname{}%
709 }{}%
710 \expandafter\gdef\csname ZREF@perpage@#2\endcsname{%
711 \ZREF@@perpage@step{#2}{#1}%
712 }%
```

```
713 \expandafter\g@addto@macro\csname @stepcounterhook@#2\endcsname{%
714 \ifcsname ZREF@perpage@#2\endcsname
715 \csname ZREF@perpage@#2\endcsname
716 \overline{f}717 }%
718 }
```
<span id="page-29-26"></span>\ZREF@@perpage@step The heart of this module follows.

### \def\ZREF@@perpage@step#1#2{%

First the reference is generated.

```
720 \global\advance\c@zref@unique\@ne
```
\begingroup

<span id="page-29-23"></span>\expandafter\zref@labelbylist\expandafter{\thezref@unique}{perpage}%

The \expandafter commands are necessary, because \ZREF@temp is also used inside of \zref@labelbylist.

The evaluation of the reference follows. If the reference is not yet kwown, we use the page counter as approximation.

```
723 \zref@ifrefundefined\thezref@unique{%
```
<span id="page-29-7"></span>724 \global\c@zpage=\c@page

```
725 \global\let\thezpage\thepage
```

```
726 \expandafter\xdef\csname ZREF@abspage@#1\endcsname{\number\c@abspage}%
727 }{%
```
The reference is used to set \thezpage and counter zpage.

<span id="page-29-25"></span><span id="page-29-15"></span><span id="page-29-8"></span><span id="page-29-6"></span>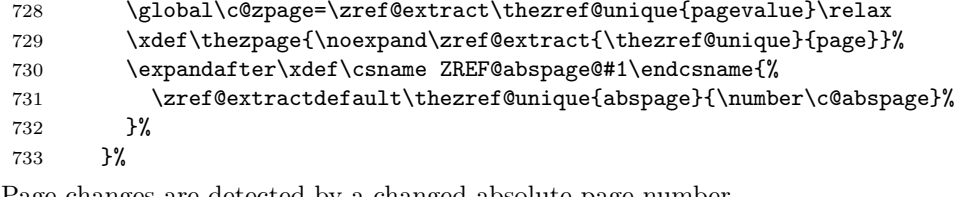

Page changes are detected by a changed absolute page number.

<span id="page-29-17"></span><span id="page-29-16"></span><span id="page-29-11"></span><span id="page-29-10"></span><span id="page-29-9"></span>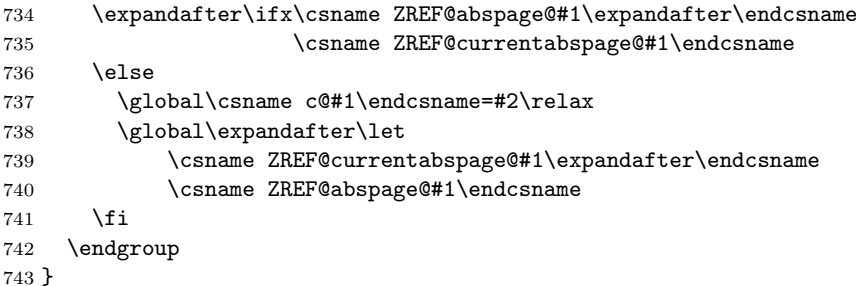

\zunmakeperpage Macro \zunmakeperpage cancels the effect of \zmakeperpage.

```
744 \newcommand*{\zunmakeperpage}[1]{%
```
<span id="page-29-4"></span> \global\expandafter\let\csname ZREF@perpage@#1\endcsname\@undefined }

747  $\langle$ /perpage $\rangle$ 

## <span id="page-29-0"></span>6.9 Module titleref

```
748 (*titleref)
749 \NeedsTeXFormat{LaTeX2e}
750 \ProvidesPackage{zref-titleref}%
751 [2008/10/01 v2.3 Module titleref for zref (HO)]%
752 \RequirePackage{zref-base}[2008/10/01]
753 \@ifundefined{ZREF@baseok}{\endinput}{}
```
<span id="page-29-20"></span><span id="page-29-2"></span><span id="page-29-1"></span>6.9.1 Implementation

```
754 \RequirePackage{keyval}
```
<span id="page-30-18"></span><span id="page-30-17"></span><span id="page-30-16"></span><span id="page-30-15"></span><span id="page-30-14"></span><span id="page-30-13"></span><span id="page-30-12"></span><span id="page-30-11"></span><span id="page-30-10"></span><span id="page-30-9"></span><span id="page-30-8"></span><span id="page-30-7"></span><span id="page-30-6"></span><span id="page-30-5"></span><span id="page-30-4"></span><span id="page-30-3"></span><span id="page-30-2"></span><span id="page-30-1"></span><span id="page-30-0"></span>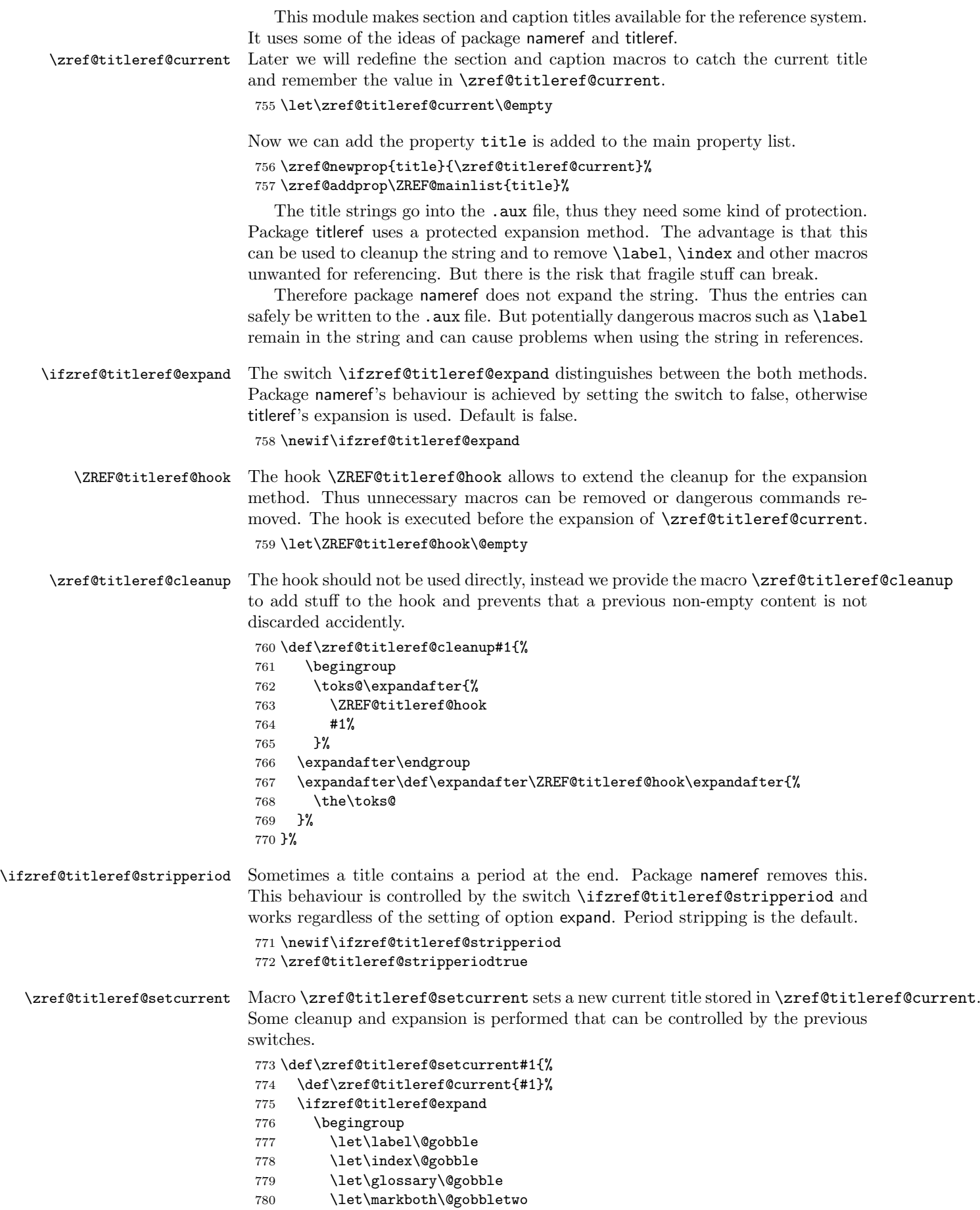

```
781 \let\@mkboth\@gobbletwo
                   782 \let\markright\@gobble
                   783 \let\protect\@unexpandable@protect
                   784 \ZREF@titleref@hook
                   785 \edef\x{\endgroup
                   786 \noexpand\def\noexpand\zref@titleref@current{%
                   787 \zref@titleref@current
                   788 }<sup>2</sup>
                   789 }%
                   790 \quad \lambda791 \fi
                   792 \edef\zref@titleref@current{%
                   793 \detokenize\expandafter{\zref@titleref@current}%
                   794 }%
                   795 \ifzref@titleref@stripperiod
                   796 \edef\zref@titleref@current{%
                   797 \expandafter\ZREF@stripperiod\zref@titleref@current
                   798 \@empty.\@empty\@nil
                   799 }%
                   800 \fi
                   801 }%
\ZREF@stripperiod If \ZREF@stripperiod is called, the argument consists of space tokens and tokens
                   with catcode 12 (other), because of \varepsilon-T<sub>F</sub>X's \detokenize.
                   802 \def\ZREF@stripperiod#1.\@empty#2\@nil{#1}%
                   6.9.2 User interface
 \ztitlerefsetup The behaviour of option titleref is controlled by switches and a hook. They can be
                  set by \ztitlerefsetup with a key value interface, provided by package keyval.
                   Also the current title can be given explicitly by the key title.
                   803 \define@key{ZREF@TR}{expand}[true]{%
                   804 \csname zref@titleref@expand#1\endcsname
                   805 }%
                   806 \define@key{ZREF@TR}{stripperiod}[true]{%
                   807 \csname zref@titleref@stripperiod#1\endcsname
                   808 }%
                   809 \define@key{ZREF@TR}{cleanup}{%
                   810 \zref@titleref@cleanup{#1}%
                   811 }%
                   812 \define@key{ZREF@TR}{title}{%
                   813 \def\zref@titleref@current{#1}%
                   814 }%
                   815 \newcommand*{\ztitlerefsetup}{%
                   816 \setkeys{ZREF@TR}%
                   817 }%
      \ztitleref The user command \ztitleref references the title. For safety \label is disabled
                   to prevent multiply defined references.
                   818 \newcommand*{\ztitleref}{%
                   819 \zref@wrapper@babel\ZREF@titleref
                   820 }%
                   821 \def\ZREF@titleref#1{%
                   822 \begingroup
                   823 \zref@refused{#1}%
                   824 \let\label\@gobble
                   825 \zref@extract{#1}{title}%
```

```
826 \endgroup
```

```
827 }%
```
#### <span id="page-32-0"></span>6.9.3 Patches for section and caption commands

The section and caption macros are patched to extract the title data. Captions of figures and tables.

```
828 \AtBeginDocument{%
829 \ZREF@patch{@caption}{%
830 \long\def\@caption#1[#2]{%
831 \zref@titleref@setcurrent{#2}%
832 \ZREF@org@@caption{#1}[{#2}]%
833 }%
834 }%
```
<span id="page-32-9"></span>Section commands without star. The title version for the table of contents is used because it is usually shorter and more robust.

```
835 \ZREF@patch{@part}{%
836 \def\@part[#1]{%
837 \zref@titleref@setcurrent{#1}%
838 \ZREF@org@@part[{#1}]%
839 }%
840 }%
841 \ZREF@patch{@chapter}{%
842 \def\@chapter[#1]{%
843 \zref@titleref@setcurrent{#1}%
844 \ZREF@org@@chapter[{#1}]%
845 }%
846 }%
847 \ZREF@patch{@sect}{%
848 \def\@sect#1#2#3#4#5#6[#7]{%
849 \zref@titleref@setcurrent{#7}%
850 \ZREF@org@@sect{#1}{#2}{#3}{#4}{#5}{#6}[{#7}]%
851 }%
852 }%
The star versions of the section commands.
853 \ZREF@patch{@spart}{%
854 \def\@spart#1{%
855 \zref@titleref@setcurrent{#1}%
856 \ZREF@org@@spart{#1}%<br>857 }%
857
858 }%
859 \ZREF@patch{@schapter}{%
860 \def\@schapter#1{%
861 \zref@titleref@setcurrent{#1}%
862 \ZREF@org@@schapter{#1}%
863 }%
864 }%
865 \ZREF@patch{@ssect}{%
866 \def\@ssect#1#2#3#4#5{%
867 \zref@titleref@setcurrent{#5}%
868 \ZREF@org@@ssect{#1}{#2}{#3}{#4}{#5}%
869 }%
870 }%
  Class beamer.
871 \@ifclassloaded{beamer}{%
872 \ZREF@patch{beamer@section}{%
873 \long\def\beamer@section[#1]{%
874 \zref@titleref@setcurrent{#1}%
875 \ZREF@org@beamer@section[{#1}]%
876 }%
877 }%
878 \ZREF@patch{beamer@subsection}{%
879 \long\def\beamer@subsection[#1]{%
880 \zref@titleref@setcurrent{#1}%
```
<span id="page-33-19"></span><span id="page-33-15"></span><span id="page-33-14"></span><span id="page-33-6"></span> \ZREF@org@beamer@subsection[{#1}]% }% }% \ZREF@patch{beamer@subsubsection}{% \long\def\beamer@subsubsection[#1]{% \zref@titleref@setcurrent{#1}% \ZREF@org@beamer@subsubsection[{#1}]% }% }% }{}% Package titlesec. \@ifpackageloaded{titlesec}{% \ZREF@patch{ttl@sect@i}{% \def\ttl@sect@i#1#2[#3]#4{% \zref@titleref@setcurrent{#4}% \ZREF@org@ttl@sect@i{#1}{#2}[{#3}]{#4}% }% }%

<span id="page-33-20"></span><span id="page-33-18"></span><span id="page-33-12"></span><span id="page-33-2"></span>}{}%

Package longtable: some support for its \caption. However \label inside the caption is not supported.

```
899 \@ifpackageloaded{longtable}{%
900 \ZREF@patch{LT@c@ption}{%
901 \def\LT@c@ption#1[#2]#3{%
902 \ZREF@org@LT@c@ption{#1}[{#2}]{#3}%
903 \zref@titleref@setcurrent{#2}%
904 }%
905 }%
906 }{}%
```
Package listings: support for its caption.

```
907 \@ifpackageloaded{listings}{%
908 \ZREF@patch{lst@MakeCaption}{%
909 \def\lst@MakeCaption{%
910 \ifx\lst@label\@empty
911 \else
912 \expandafter\zref@titleref@setcurrent\expandafter{%
913 \lst@caption
914 }%
915 \fi
916 \ZREF@org@lst@MakeCaption
917 }%
918 }%
919 }{}%
920 }
921 \langle/titleref)
```
### <span id="page-33-16"></span><span id="page-33-0"></span>6.10 Module xr

```
922 \langle \ast \mathsf{xr} \rangle923 \NeedsTeXFormat{LaTeX2e}
924 \ProvidesPackage{zref-xr}%
925 [2008/10/01 v2.3 Module xr for zref (HO)]%
926 \RequirePackage{zref-base}[2008/10/01]
927 \@ifundefined{ZREF@baseok}{\endinput}{}
```

```
928 \RequirePackage{keyval}
```
We declare property  $ur1$ , because this is added, if a reference is imported and has not already set this field. Or if hyperref is used, then this property can be asked.

<span id="page-33-13"></span>\zref@newprop{url}{}%

```
Most code, especially the handling of the .aux files are taken from David
                           Carlisle's xr package. Therefore I drop the documentation for these macros here.
            \zref@xr@ext If the URL is not specied, then assume processed file with a guessed extension.
                           Use the setting of hyperref if available.
                           930 \providecommand*{\zref@xr@ext}{%
                           931 \@ifundefined{XR@ext}{pdf}{\XR@ext}%
                           932 }%
    \ifZREF@xr@zreflabel The use of the star form of \zexternaldocument is remembered in the switch
                           \ifZREF@xr@zreflabel.
                           933 \newif\ifZREF@xr@zreflabel
      \zexternaldocument In its star form it looks for \newlabel, otherwise for \zref@newlabel. Later we
                           will read . aux files that expects \mathcal Q to have catcode 11 (letter).
                           934 \newcommand*{\zexternaldocument}{%
                           935 \begingroup
                           936 \csname @safe@actives@true\endcsname
                           937 \makeatletter
                           938 \@ifstar{%
                           939 \ZREF@xr@zreflabelfalse
                           940 \@testopt\ZREF@xr@externaldocument{}%
                           941 }{%
                           942 \ZREF@xr@zreflabeltrue
                           943 \@testopt\ZREF@xr@externaldocument{}%
                           944 }%
                           945 }%
                              If the \include featuer was used, there can be several .aux files. These files
                          are read one after another, especially they are not recursively read in order to save
                           read registers. Thus it can happen that the read order of the newlabel commands
                           differs from LATFX's order using \input.
\ZREF@xr@externaldocument It reads the remaining arguments. \newcommand comes in handy for the optional
                           argument.
                           946 \def\ZREF@xr@externaldocument[#1]#2{%
                           947 \def\ZREF@xr@prefix{#1}%
                           948 \let\ZREF@xr@filelist\@empty
                           949 \edef\ZREF@xr@file{#2.aux}%
                           950 \filename@parse{#2}%
                           951 \@testopt\ZREF@xr@graburl{#2.\zref@xr@ext}%
                           952 1%953 \def\ZREF@xr@graburl[#1]{%
                           954 \edef\ZREF@xr@url{#1}%
                           955 \ZREF@xr@checkfile
                           956 \endgroup
                           957 }%
    \ZREF@xr@processfile We follow xr here, \IfFileExists offers a nicer test, but we have to open the file
                           anyway.
                           958 \def\ZREF@xr@checkfile{%
                           959 \openin\@inputcheck\ZREF@xr@file\relax
                           960 \ifeof\@inputcheck
                           961 \PackageWarning{zref/xr}{%
                           962 File '\ZREF@xr@file' not found or empty,\MessageBreak
                           963 labels not imported%
                           964 }%
                           965 \else
                           966 \PackageInfo{zref/xr}{%
                           967 Label \ifZREF@xr@zreflabel (zref) \fi import from '\ZREF@xr@file'%
                           968 }%
                           969 \def\ZREF@xr@found{0}%
```

```
970 \def\ZREF@xr@ignored{0}%
                     971 \ZREF@xr@processfile
                     972 \closein\@inputcheck
                     973 \begingroup
                     974 \let\on@line\@empty
                     975 \PackageInfo{zref/xr}{%
                     976 Statistics for '\ZREF@xr@file': %
                     977 \ZREF@xr@found\space found, %
                     978 \ZREF@xr@ignored\space ignored%
                     979 }%
                     980 \endgroup
                     981 \fi
                     982 \ifx\ZREF@xr@filelist\@empty
                     983 \else
                     984 \edef\ZREF@xr@file{\expandafter\@car\ZREF@xr@filelist\@nil}%
                     985 \edef\ZREF@xr@filelist{\expandafter\@cdr\ZREF@xr@filelist\@nil}%
                     986 \expandafter\ZREF@xr@checkfile
                     987 \fi
                     988 }%
\ZREF@xr@processfile
                     989 \def\ZREF@xr@processfile{%
                     990 \read\@inputcheck to\ZREF@xr@line
                     991 \expandafter\ZREF@xr@processline\ZREF@xr@line..\ZREF@nil
                     992 \ifeof\@inputcheck
                     993 \else
                     994 \expandafter\ZREF@xr@procesfile
                     995 \fi
                     996 }%
\ZREF@xr@processline The most work must be done for analyzing the arguments of \newlabel.
                     997 \long\def\ZREF@xr@processline#1#2#3\ZREF@nil{%
                     998 \def\x{#1}%
                     999 \toks@{#2}%
                     1000 \ifZREF@xr@zreflabel
                     1001 \ifx\x\ZREF@xr@zref@newlabel
                     1002 \expandafter\ZREF@xr@process@zreflabel\ZREF@xr@line...\ZREF@nil
                     1003 \fi
                     1004 \else
                     1005 \ifx\x\ZREF@xr@newlabel
                     1006 \expandafter\ZREF@xr@process@label\ZREF@xr@line...[]\ZREF@nil
                    1007 \fi
                    1008 \fi
                     1009 \ifx\x\ZREF@xr@@input
                    1010 \edef\ZREF@xr@filelist{%
                    1011 \etex@unexpanded\expandafter{\ZREF@xr@filelist}%
                    1012 {\filename@area\the\toks@}%
                    1013 }%
                    1014 \fi
                     1015 \ifeof\@inputcheck
                     1016 \else
                    1017 \expandafter\ZREF@xr@processfile
                    1018 \fi
                    1019 }%
                    1020 \def\ZREF@xr@process@zreflabel\zref@newlabel#1#2#3\ZREF@nil{%
                    1021 \def\ZREF@xr@refname{Z@R@\ZREF@xr@prefix#1}%
                    1022 \edef\ZREF@xr@found{\the\numexpr\ZREF@xr@found+1\relax}%
                    1023 \def\x{#2}%
                    1024 \@ifundefined{\ZREF@xr@refname}{%
                     1025 \let\ZREF@xr@list\x
                     1026 \ifx\ZREF@xr@list\@empty
```

```
1027 \PackageWarningNoLine{zref/xr}{%
```

```
1028 Label '#1' without properties ignored\MessageBreak
                      1029 in file '\ZREF@xr@file'%
                      1030 }%
                      1031 \edef\ZREF@xr@ignored{\the\numexpr\ZREF@xr@ignored+1\relax}%
                      1032 \else
                      1033 \expandafter\ZREF@xr@checklist\x\ZREF@nil
                      1034 \expandafter\global\expandafter\let
                      1035 \csname \ZREF@xr@refname\endcsname\x
                      1036 \fi
                      1037 \ZREF@xr@urlcheck{\ZREF@xr@prefix#1}%
                      1038 }{%
                      1039 \ZREF@xr@ignorewarning{\ZREF@xr@prefix#1}%
                      1040 }%
                      1041 }%
                      1042 \def\ZREF@xr@process@label\newlabel#1#2#3[#4]#5\ZREF@nil{%
                      1043 \def\ZREF@xr@refname{Z@R@\ZREF@xr@prefix#1}%
                      1044 \edef\ZREF@xr@found{\the\numexpr\ZREF@xr@found+1\relax}%
                      1045 \text{def}\x{\#2}\%1046 \@ifundefined{\ZREF@xr@refname}{%
                      1047 \expandafter\ZREF@xr@scanparams
                      1048 \csname\ZREF@xr@refname\expandafter\endcsname
                      1049 \x{}{}{}{}{}{}\ZREF@nil
                      1050 \ifx\\#4\\%
                      1051 \else
                      1052 % ntheorem knows an optional argument at the end of \newlabel
                      1053 \zref@ifpropundefined{theotype}{%
                      1054 \zref@newprop{theotype}{}%
                      1055 }{}%
                      1056 \expandafter\g@addto@macro
                      1057 \csname\ZREF@xr@refname\endcsname{\theotype{#4}}%
                      1058 \fi
                      1059 \ZREF@xr@urlcheck{\ZREF@xr@prefix#1}%
                      1060 }{%
                      1061 \ZREF@xr@ignorewarning{\ZREF@xr@prefix#1}%
                      1062 }%
                      1063 }
                      1064 \def\ZREF@xr@zref@newlabel{\zref@newlabel}%
                      1065 \def\ZREF@xr@newlabel{\newlabel}%
                      1066 \def\ZREF@xr@@input{\@input}%
\ZREF@xr@ignorewarning
                      1067 \def\ZREF@xr@ignorewarning#1{%
                      1068 \PackageWarningNoLine{zref/xr}{%
                      1069 Label '#1' is already in use\MessageBreak
                      1070 in file '\ZREF@xr@file'% 1071 }%
                      1071
                      1072 \edef\ZREF@xr@ignored{\the\numexpr\ZREF@xr@ignored+1\relax}%
                      1073 }%
   \ZREF@xr@checklist
                      1074 \def\ZREF@xr@checklist#1#2#3\ZREF@nil{%
                      1075 \ifx\@undefined#1\relax
                      1076 \expandafter\ZREF@xr@checkkey\string#1\@nil
                      1077 \fi
                      1078 \ifx\\#3\\%
                      1079 \else
                      1080 \@ReturnAfterFi{%
                      1081 \ZREF@xr@checklist#3\ZREF@nil
                      1082 }%
                      1083 \fi
                      1084 }%
```

```
1085 \long\def\@ReturnAfterFi#1\fi{\fi#1}%
```

```
1086 \def\ZREF@xr@checkkey#1#2\@nil{%
1087 \zref@ifpropundefined{#2}{%
1088 \zref@newprop{#2}{}%
1089 }{}%
1090 }%
```
#### <span id="page-37-30"></span>\ZREF@xr@scanparams

```
1091 \def\ZREF@xr@scanparams#1#2#3#4#5#6#7\ZREF@nil{%
1092 \global\let#1\@empty
1093 \ZREF@foundfalse
1094 \ZREF@xr@scantitleref#1#2\TR@TitleReference{}{}\ZREF@nil<br>1095 \ifZREF@found
      \ifZREF@found
1096 \else
1097 \g@addto@macro#1{\default{#2}}%
1098 \fi
1099 % page
1100 \g@addto@macro#1{\page{#3}}%<br>1101 % nameref title
      % nameref title
1102 \ifZREF@found
1103 \else
1104 \iint x \lvert 4\rangle \lvert 4\rangle1105 \else
1106 \zref@ifpropundefined{title}{%
1107 \{zref@newprop{title}}\<br>1108 }{}%
           1108 }{}%
1109 \g@addto@macro#1{\title{#4}}%
1110 \overrightarrow{fi}1111 \fi
1112 % anchor
1113 \ifx\\#5\\%
1114 \else
1115 \zref@ifpropundefined{anchor}{%<br>1116 \zref@newprop{anchor}{}%
           \zref@newprop{anchor}{}%
1117 }{}%
1118 \g@addto@macro#1{\anchor{#5}}%
1119 \fi
1120 \ifx\\#6\\%
1121 \else
1122 \zref@ifpropundefined{url}{%
1123 \zref@newprop{url}{}%
1124 }{}%
1125 \g@addto@macro#1{\url{#6}}%
1126 \fi
1127 }%
```
#### <span id="page-37-31"></span>\ZREF@xr@scantitleref

<span id="page-37-28"></span><span id="page-37-27"></span><span id="page-37-22"></span><span id="page-37-21"></span><span id="page-37-16"></span><span id="page-37-15"></span><span id="page-37-13"></span><span id="page-37-8"></span><span id="page-37-7"></span><span id="page-37-6"></span><span id="page-37-4"></span><span id="page-37-2"></span> \def\ZREF@xr@scantitleref#1#2\TR@TitleReference#3#4#5\ZREF@nil{% \ifx\\#5\\% \else 1131 \g@addto@macro#1{% 1132 \default{#3}% 1133 \title{#4}% }% \ZREF@foundtrue \fi }%

#### <span id="page-37-32"></span>\ZREF@xr@urlcheck

<span id="page-37-24"></span><span id="page-37-23"></span><span id="page-37-18"></span> \def\ZREF@xr@urlcheck#1{% \zref@ifrefcontainsprop{#1}{anchor}{% \zref@ifrefcontainsprop{#1}{url}{% }{%

```
1142 \expandafter\g@addto@macro\csname Z@R@#1\expandafter\endcsname
1143 \expandafter{%
1144 \expandafter\url\expandafter{\ZREF@xr@url}%
1145 }%
1146 }%
1147 }{%
1148 }%
1149 }%
```
\zxrsetup Just one key for setting the default extension is currently used.

```
1150 \define@key{ZREF@XR}{ext}{%
1151 \def\zref@xr@ext{#1}%
1152 }%
1153 \newcommand*{\zxrsetup}{%
1154 \setkeys{ZREF@XR}%
1155 }%
```
1156  $\langle$ /xr $\rangle$ 

## <span id="page-38-0"></span>6.11 Module hyperref

```
UNFINISHED :-(
```

```
1157 (*hvperref)
1158 \NeedsTeXFormat{LaTeX2e}
1159 \ProvidesPackage{zref-hyperref}%
1160 [2008/10/01 v2.3 Module hyperref for zref (HO)]%
1161 \RequirePackage{zref-base}[2008/10/01]
1162 \@ifundefined{ZREF@baseok}{\endinput}{}
1163 \zref@newprop{anchor}[]{%
1164 \@ifundefined{@currentHref}{}{\@currentHref}%
1165 }%
1166 \zref@addprop\ZREF@mainlist{anchor}%
```
## <span id="page-38-19"></span><span id="page-38-17"></span><span id="page-38-3"></span>1167  $\langle$ /hyperref $\rangle$

## <span id="page-38-1"></span>6.12 Module savepos

Option savepos provides an interface for pdfTEX's \pdfsavepos, see the manual for pdfT<sub>F</sub>X.

## <span id="page-38-2"></span>6.12.1 Identification

```
1168 \langle*savepos\rangle1169 \NeedsTeXFormat{LaTeX2e}
1170 \ProvidesPackage{zref-savepos}%
1171 [2008/10/01 v2.3 Module savepos for zref (HO)]%
1172 \RequirePackage{zref-base}[2008/10/01]
1173 \@ifundefined{ZREF@baseok}{\endinput}{}
```
#### <span id="page-38-15"></span><span id="page-38-5"></span>6.12.2 Availability

First we check, whether the feature is available.

```
1174 \begingroup
1175 \@ifundefined{pdfsavepos}{%
1176 \ZREF@ErrorNoLine{%
1177 \string\pdfsavepos\space is not supported.\MessageBreak
1178 It is provided by pdfTeX (1.40) or XeTeX%
1179 }\ZREF@UpdatePdfTeX
1180 \endgroup
1181 \endinput
1182 }{}%
1183 \endgroup
```
In PDF mode we are done. However support for DVI mode was added later in version 1.40.0. In earlier versions \pdfsavepos is defined, but its execution raises an error. Note that  $\{XeT_FX\}$  also provides **\pdfsavepos**.

```
1184 \RequirePackage{ifpdf}
1185 \ifpdf
1186 \else
1187 \begingroup\expandafter\expandafter\expandafter\endgroup
1188 \expandafter\ifx\csname pdftexversion\endcsname\relax
1189 \else
1190 \ifnum\pdftexversion<140 %
1191 \ZREF@ErrorNoLine{%
1192 \string\pdfsavepos\space is not supported in DVI mode\MessageBreak
1193 of this pdfTeX version%
1194 } \ZREF@UpdatePdfTeX
1195 \expandafter\expandafter\expandafter\endinput
1196 \overline{1196} \overline{1197} \overline{1197}11971198 \fi
```
#### <span id="page-39-27"></span><span id="page-39-6"></span><span id="page-39-0"></span>6.12.3 Setup

```
1199 \zref@newlist{savepos}
1200 \zref@newprop*{posx}[0]{\the\pdflastxpos}
1201 \zref@newprop*{posy}[0]{\the\pdflastypos}
1202 \zref@addprop{savepos}{posx}
1203 \zref@addprop{savepos}{posy}
```
### <span id="page-39-21"></span><span id="page-39-20"></span><span id="page-39-1"></span>6.12.4 User macros

<span id="page-39-28"></span>\zsavepos The current location is stored in a reference with the given name.

```
1204 \def\zsavepos#1{%
1205 \@bsphack
1206 \if@filesw
1207 \pdfsavepos
1208 \zref@labelbylist{#1}{savepos}%
1209 \fi
1210 \@esphack
1211 }
```
<span id="page-39-19"></span><span id="page-39-18"></span><span id="page-39-4"></span>\zposx \zposy The horizontal and vertical position are available by \zposx and \zposy. Do not rely on absolute positions. They differ in DVI and PDF mode of pdfT<sub>E</sub>X. Use differences instead. The unit of the position numbers is sp.

```
1212 \newcommand*{\zposx}[1]{%
1213 \zref@extract{#1}{posx}%
1214 }%
1215 \newcommand*{\zposy}[1]{%
1216 \zref@extract{#1}{posy}%
1217 }%
```
<span id="page-39-24"></span>Typically horizontal and vertical positions are used inside calculations. Therefore the extracting macros should be expandable and babel's patch is not applyable.

Also it is in the responsibility of the user to marked used positions by \zrefused in order to notify LATEX about undefined references.

1218  $\langle$ /savepos $\rangle$ 

#### <span id="page-39-2"></span>6.13 Module dotfill

```
1219 (*dotfill)
1220 \NeedsTeXFormat{LaTeX2e}
1221 \ProvidesPackage{zref-dotfill}%
1222 [2008/10/01 v2.3 Module dotfill for zref (HO)]%
```

```
1223 \RequirePackage{zref-base}[2008/10/01]
                1224 \@ifundefined{ZREF@baseok}{\endinput}{}
                   For measuring the width of zdotfill we use the features provided by module
                savepos.
                1225 \RequirePackage{zref-savepos}[2008/10/01]
                For automatically generated label names we use the unique counter of module
                base.
                1226 \zref@require@unique
                Configuration is done by the key value interface of package keyval.
                1227 \RequirePackage{keyval}
                The definitions of the keys follow.
                1228 \define@key{ZREF@DF}{unit}{%
                1229 \def\ZREF@df@unit{#1}%
                1230 }
                1231 \define@key{ZREF@DF}{min}{%
                1232 \def\ZREF@df@min{#1}%
                1233 }
                1234 \define@key{ZREF@DF}{dot}{%
                1235 \def\ZREF@df@dot{#1}%
                1236 }
                Defaults are set, see user interface.
                1237 \providecommand\ZREF@df@min{2}
                1238 \providecommand\ZREF@df@unit{.44em}
                1239 \providecommand\ZREF@df@dot{.}
\zdotfillsetup Configuration of \zdotfill is done by \zdotfillsetup.
                1240 \newcommand*{\zdotfillsetup}{\setkeys{ZREF@DF}}
     \zdotfill \zdotfill sets labels at the left and the right to get the horizontal position.
                \zsavepos is not used, because we do not need the vertical position.
                1241 \newcommand*{\zdotfill}{%
                1242 \leavevmode
                1243 \global\advance\c@zref@unique\@ne
                1244 \begingroup
                1245 \def\ZREF@temp{zref@\number\c@zref@unique}%
                1246 \pdfsavepos
                1247 \zref@labelbyprops{\thezref@unique L}{posx}%
                1248 \setlength{\dimen@}{\ZREF@df@unit}%
                1249 \zref@ifrefundefined{\thezref@unique R}{%
                1250 \ZREF@dotfill
                1251 }{%
                1252 \ifnum\numexpr\zposx{\thezref@unique R}-\zposx{\thezref@unique L}\relax
                1253 <\dimexpr\ZREF@df@min\dimen@\relax
                1254 \hfill
                1255 \else
                1256 \ZREF@dotfill
                1257 \ifmmode\big\{\right.} \else 1257 \fi1258 }%
                1259 \pdfsavepos
                1260 \zref@labelbyprops{\thezref@unique R}{posx}%
                1261 \endgroup
                1262 \kern\z@
                1263 }
\ZREF@dotfill Help macro that actually sets the dots.
                1264 \def\ZREF@dotfill{%
                1265 \cleaders\hb@xt@\dimen@{\hss\ZREF@df@dot\hss}\hfill
                1266 }
                1267 \langle /dotfill)
```
## 7 Test

## 7.1 \zref@localaddprop

```
1268 \langle *test1 \rangle1269 \NeedsTeXFormat{LaTeX2e}
1270 \nofiles
1271 \documentclass{article}
1272 \usepackage{zref-base}[2008/10/01]
1273 \usepackage{qstest}
1274 \IncludeTests{*}
1275 \LogTests{log}{*}{*}
1276
1277 \makeatletter
1278 \begin{qstest}{localaddprop}{localaddprop}
1279 \Expect*{\Z@L@main}*{{default}{page}}%
1280 \zref@newprop{foobar}{FOO}%
1281 \zref@newlist{alist}%
1282 \Expect*{\Z@L@alist}{}%
1283 \begingroup
1284 \zref@localaddprop{main}{foobar}%
1285 \Expect*{\Z@L@main}{{default}{page}{foobar}}%
1286 \zref@localaddprop{alist}{page}%
1287 \Expect*{\Z@L@alist}{{page}}%
1288 \endgroup
1289 \Expect*{\Z@L@main}*{{default}{page}}%
1290 \Expect*{\Z@L@alist}{}%
1291 \end{qstest}
1292 \@@end
1293 \langle /test1 \rangle
```
## <span id="page-41-26"></span><span id="page-41-25"></span><span id="page-41-24"></span><span id="page-41-23"></span><span id="page-41-18"></span><span id="page-41-15"></span><span id="page-41-14"></span><span id="page-41-13"></span><span id="page-41-12"></span><span id="page-41-11"></span><span id="page-41-10"></span><span id="page-41-9"></span><span id="page-41-7"></span>8 Installation

### <span id="page-41-6"></span>8.1 Download

<span id="page-41-2"></span>**Package.** This package is available on  $CTAN^1$ :

<span id="page-41-3"></span>CTAN:macros/latex/contrib/oberdiek/zref.dtx The source file.

CTAN:macros/latex/contrib/oberdiek/zref[.p](#page-41-5)df Documentation.

Bundle. [All the packages of the bundle 'oberdiek](ftp://ftp.ctan.org/tex-archive/macros/latex/contrib/oberdiek/zref.dtx)' are also available in a TDS compliant ZIP archive. There the packages are already unpacked and the docu[mentation files are generated. The files and director](ftp://ftp.ctan.org/tex-archive/macros/latex/contrib/oberdiek/zref.pdf)ies obey the TDS standard.

CTAN:install/macros/latex/contrib/oberdiek.tds.zip

TDS refers to the standard "A Directory Structure for T<sub>F</sub>X Files" (CTAN:tds/ tds.pdf). Directories with texmf in their name are usually organized this way.

## [8.2 Bundle installation](ftp://ftp.ctan.org/tex-archive/install/macros/latex/contrib/oberdiek.tds.zip)

[Unpack](ftp://ftp.ctan.org/tex-archive/tds/tds.pdf)ing. Unpack the oberdiek.tds.zip in the TDS tree (als[o known as](ftp://ftp.ctan.org/tex-archive/tds/tds.pdf) texmf tree) of your choice. Example (linux):

<span id="page-41-4"></span>unzip oberdiek.tds.zip -d "/texmf

Script installation. Check the directory TDS:scripts/oberdiek/ for scripts that need further installation steps. Package attachfile2 comes with the Perl script pdfatfi.pl that should be installed in such a way that it can be called as pdfatfi. Example (linux):

<span id="page-41-5"></span><sup>1</sup>ftp://ftp.ctan.org/tex-archive/

```
chmod +x scripts/oberdiek/pdfatfi.pl
cp scripts/oberdiek/pdfatfi.pl /usr/local/bin/
```
## <span id="page-42-0"></span>8.3 Package installation

Unpacking. The .dtx file is a self-extracting docstrip archive. The files are extracted by running the  $.$ dtx through plain-TEX:

tex zref.dtx

TDS. Now the different files must be moved into the different directories in your installation TDS tree (also known as texmf tree):

```
zref. sty \rightarrow tex/latex/oberdiek/zref.sty
\begin{tabular}{ll} \bf{zref-base.sty} \\ \bf{zref-abspage.sty} & \rightarrow {\it tex/latex/oberdiek/zref-base.sty} \\ \end{tabular}\rightarrow tex/latex/oberdiek/zref-abspage.sty
\verb|zref-counter.sty| \begin{array}{l} \to \verb|tex|/order/zero:strs| \end{array}zref-dotfill.sty \rightarrow tex/latex/oberdiek/zref-dotfill.sty
\begin{array}{lll} {\bf zref-hyperref.sty} & \rightarrow {\bf tz/latex/oberdiek/zref-hyperref.sty} \\ {\bf zref-lastpage.sty} & \rightarrow {\bf tz/latex/oberdiek/zref-lastpage.sty} \end{array}\rightarrow tex/latex/oberdiek/zref-lastpage.sty
zref-perpage.sty → tex/latex/oberdiek/zref-perpage.sty
zref-savepos.sty \rightarrow tex/latex/oberdiek/zref-savepos.sty
zref-titleref.sty \rightarrow tex/1atex/oberdiek/zref-titleref.sty<br>
zref-totpages.sty \rightarrow tex/1atex/oberdiek/zref-totpages.sty\rightarrow tex/latex/oberdiek/zref-totpages.sty
zref-user.sty \rightarrow tex/latex/oberdiek/zref-user.sty
\texttt{zref-xr.sty} \rightarrow \texttt{tex/latex/oberdiek/zref-xr.sty}\begin{tabular}{ll} \bf{zref.pdf} \\ \bf{zref-example.tex} & \rightarrow doc/lates/oberdiek/zref-exa \end{tabular}\rightarrow doc/latex/oberdiek/zref-example.tex\rightarrow doc/latex/oberdiek/zref-example.tex
\verb|zref-example-lastpage.text| \rightarrow \verb|doc/lates/obordiek/zref-example-lastpage.text|test/zref-test1.tex → doc/latex/oberdiek/test/zref-test1.tex
zref. dtx \rightarrow source/latex/oberdiek/zref.dtx
```
If you have a docstrip.cfg that configures and enables docstrip's TDS installing feature, then some files can already be in the right place, see the documentation of docstrip.

## <span id="page-42-1"></span>8.4 Refresh file name databases

If your T<sub>E</sub>X distribution (teT<sub>E</sub>X, mikT<sub>E</sub>X, ...) relies on file name databases, you must refresh these. For example, teTEX users run texhash or mktexlsr.

### <span id="page-42-2"></span>8.5 Some details for the interested

Attached source. The PDF documentation on CTAN also includes the .dtx source file. It can be extracted by AcrobatReader 6 or higher. Another option is pdftk, e.g. unpack the file into the current directory:

```
pdftk zref.pdf unpack_files output .
```
Unpacking with LAT<sub>E</sub>X. The .dtx chooses its action depending on the format:

plain-T<sub>EX</sub>: Run docstrip and extract the files.

LATEX: Generate the documentation.

If you insist on using LATEX for docstrip (really, docstrip does not need LATEX), then inform the autodetect routine about your intention:

latex \let\install=y\input{zref.dtx}

Do not forget to quote the argument according to the demands of your shell.

Generating the documentation. You can use both the .dtx or the .drv to generate the documentation. The process can be configured by the configuration file  $l$ txdoc.cfg. For instance, put this line into this file, if you want to have  $A4$ as paper format:

#### \PassOptionsToClass{a4paper}{article}

An example follows how to generate the documentation with pdfIAT<sub>E</sub>X:

```
pdflatex zref.dtx
makeindex -s gind.ist zref.idx
pdflatex zref.dtx
makeindex -s gind.ist zref.idx
pdflatex zref.dtx
```
## 9 References

- [1] Package footmisc, Robin Fairbairns, 2004/01/23 v5.3a.CTAN:macros/latex/ contrib/footmisc/footmisc.dtx
- <span id="page-43-0"></span>[2] Package hyperref, Sebastian Rahtz, Heiko Oberdiek, 2006/08/16 v6.75c.CTAN: macros/latex/contrib/hyperref/
- [3] Package lastpage[, Jeff Goldberg,](ftp://ftp.ctan.org/tex-archive/macros/latex/contrib/footmisc/footmisc.dtx) 1994/06/25 v0.1b.CTAN:macros/latex/ contrib/lastpage/
- [4] Package nameref[, Sebastian Rahtz, H](ftp://ftp.ctan.org/tex-archive/macros/latex/contrib/hyperref/)eiko Oberdiek, 2006/02/12 v2.24.CTAN: macros/latex/contrib/hyperref/nameref.dtx
- [5] [Package](ftp://ftp.ctan.org/tex-archive/macros/latex/contrib/lastpage/) perpage, David Kastrup, 2002/12/20 v1.0.CTAN:macros/latex/ contrib/bigfoot/perpage.dtx
- <span id="page-43-5"></span>[6] Package titleref[, Donald Arsenau, 2001/04/05](ftp://ftp.ctan.org/tex-archive/macros/latex/contrib/hyperref/nameref.dtx) v3.1.CTAN:macros/latex/ contrib/misc/titleref.sty
- [7] Package totpages, Wilhelm Müller, 1999/07/14 v1.00.CTAN:macros/latex/ contrib/totpages/
- [8] Package xr[, David Carlisl](ftp://ftp.ctan.org/tex-archive/macros/latex/contrib/misc/titleref.sty)e, 1994/05/28 v5.02.CTAN:macros/latex/ required/tools/xr.pdf
- <span id="page-43-6"></span>[9] [Package](ftp://ftp.ctan.org/tex-archive/macros/latex/contrib/totpages/) xr-hyper, David Carlisle, 2000/03/22 v6.00beta4.CTAN:macros/ latex/contrib/hyperref/xr-hyper.sty

## 10 History

### $[2006/02/20 \text{ v}1.0]$

<span id="page-43-1"></span>• First version.

## <span id="page-43-2"></span> $[2006/05/03 \text{ v}1.1]$

- Module perpage added.
- <span id="page-43-3"></span>• Module redesign as packages.

## $[2006/05/25 \text{ v}1.2]$

- Module dotfillmin added.
- <span id="page-43-4"></span>• Module base: macros \zref@require@uniqe and \thezref@unique added (used by modules titleref and dotfillmin).

## <span id="page-44-0"></span>[2006/09/08 v1.3]

• Typo fixes and English cleanup by Per Starback.

## [2007/01/23 v1.4]

• Typo in macro name fixed in documentation.

## $[2007/02/18 \text{ v}1.5]$

- \zref@getcurrent added (suggestion of Igor Akkerman).
- Modul savepos also supports XeT<sub>E</sub>X.

## $[2007/04/06 v1.6]$

- Fix in modul abspage and base: Now counter abspage and zref@unique are not remembered by \include.
- Beamer support for module titleref.

## [2007/04/17 v1.7]

• Package atbegshi replaces everyshi.

## <span id="page-44-1"></span>[2007/04/22 v1.8]

• \zref@wrapper@babel and \zref@refused are now expandable if babel is not used or \if@safe@actives is already set to true. (Feature request of Josselin Noirel)

## <span id="page-44-2"></span> $[2007/05/02 \text{ v}1.9]$

• Module titleref: Some support for \caption of package longtable, but only if \label is given after \caption.

## <span id="page-44-3"></span>[2007/05/06 v2.0]

• Uses package etexcmds for accessing  $\varepsilon$ -T<sub>E</sub>X's \unexpanded.

## <span id="page-44-4"></span> $[2007/05/28 \text{ v}2.1]$

- Module titleref supports caption of package listings.
- Fixes in module titleref for support of packages titlesec and longtable.

## [2008/09/21 v2.2]

• Module base: \zref@iflistcontainsprop is documented, but a broken \zref@listcontainsprop implemented. Name and implementation fixed (thanks Ohad Kammar).

## <span id="page-44-5"></span> $[2008/10/01 \text{ v}2.3]$

- \zref@localaddprop added (feature request of Ohad Kammar).
- Module lastpage: list 'LastPage' added. Label 'LastPage' will use the properties of this list (default is empty) along with the properties of the main list.

# 11 Index

Numbers written in italic refer to the page where the corresponding entry is described; numbers underlined refer to the code line of the definition; numbers in roman refer to the code lines where the entry is used.

<span id="page-45-0"></span>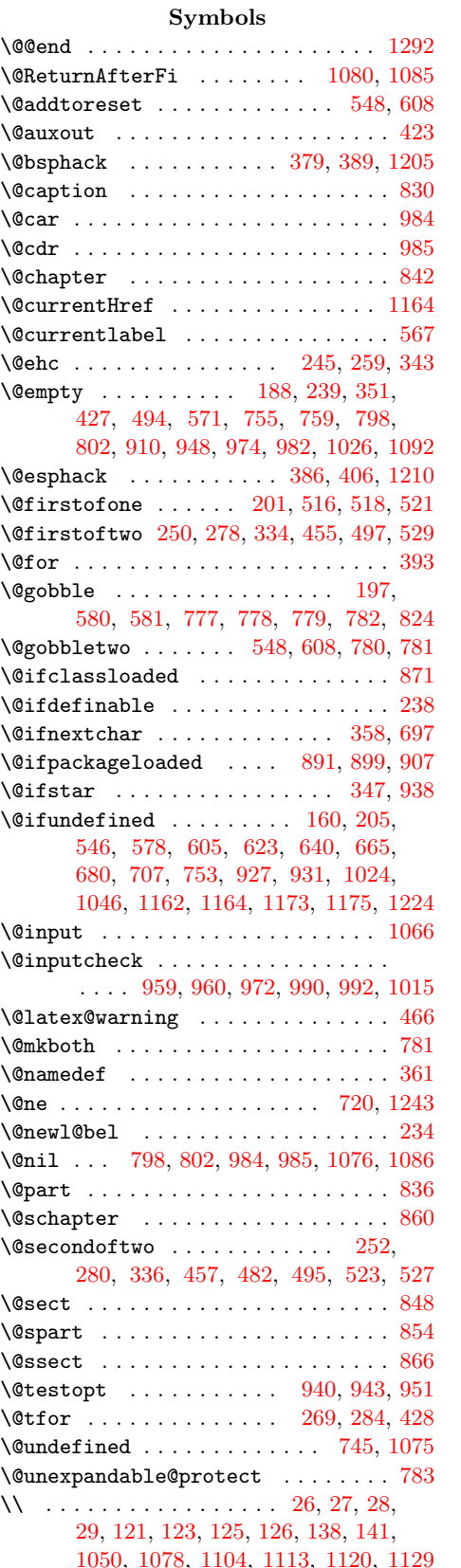

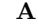

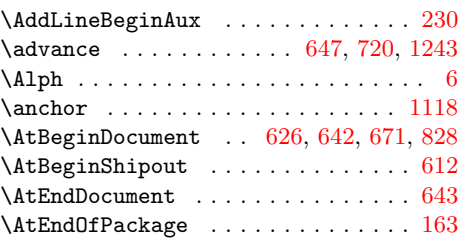

## B

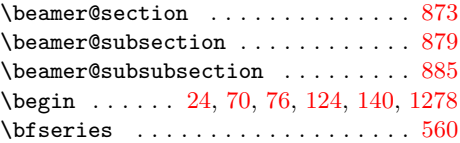

## C

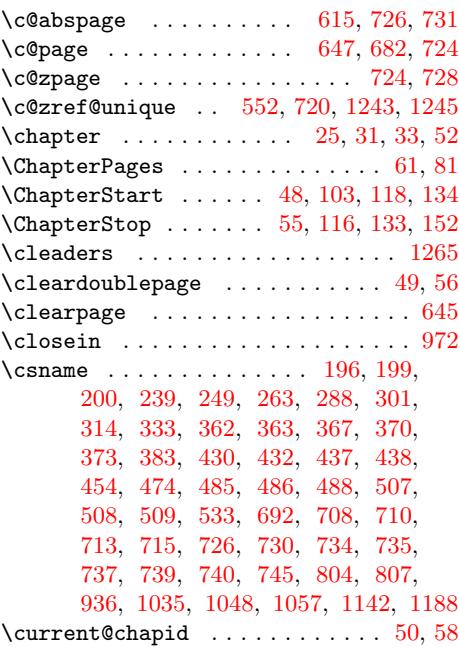

## [D](#page-29-5)

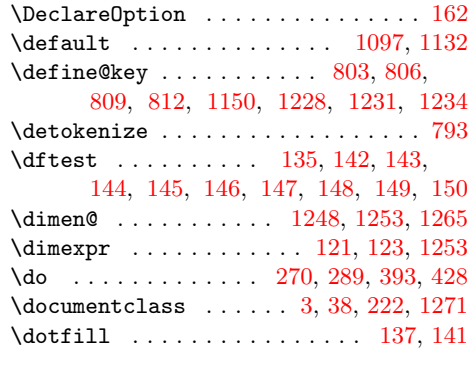

 ${\bf E}$ 

## \emph . . . . . . . . . . . . . [. . .](#page-18-10) [. . .](#page-18-11) [.](#page-17-6) [. . .](#page-21-5) [118](#page-21-6)

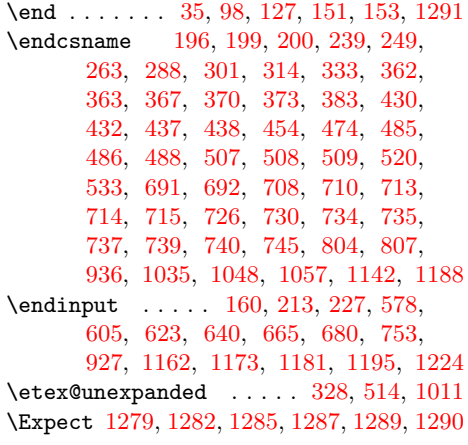

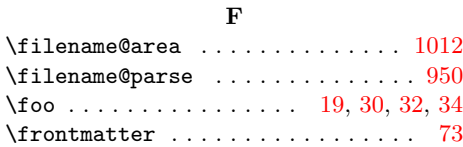

## G

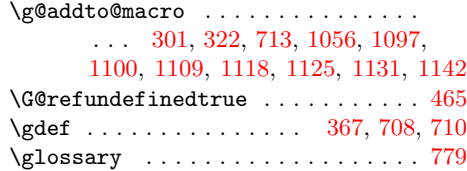

## [H](#page-37-2)

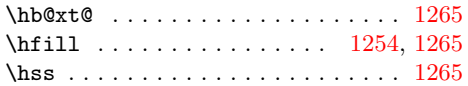

## I

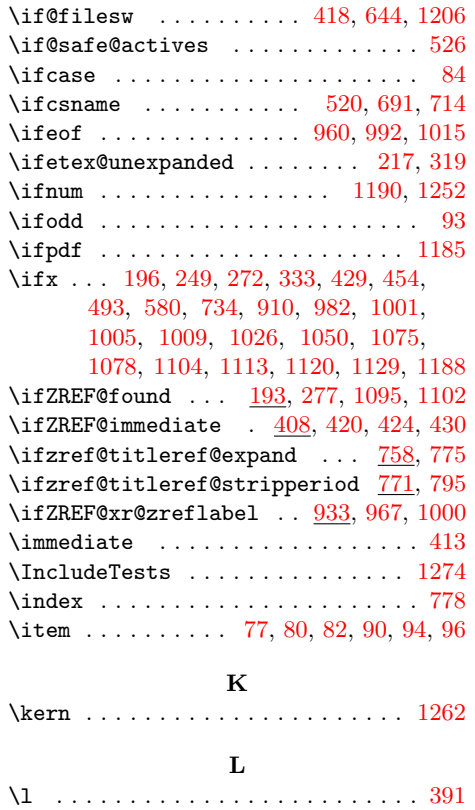

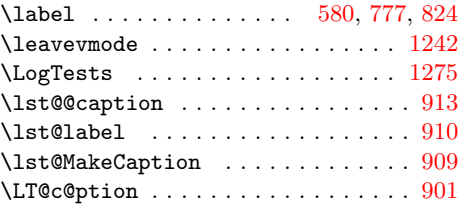

## M

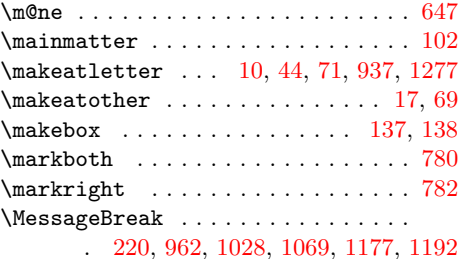

## N

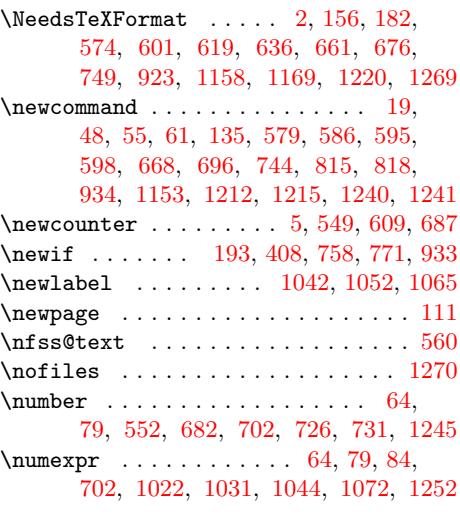

## O

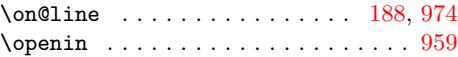

## P

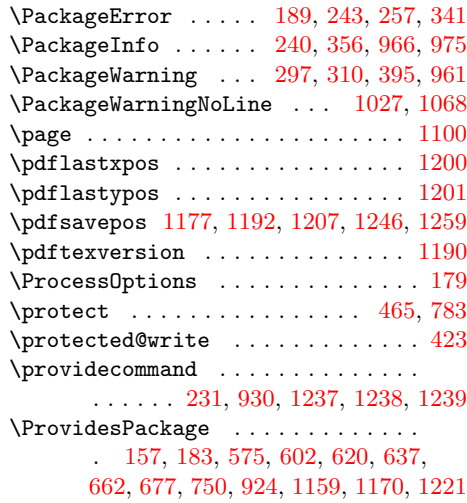

[R](#page-34-16)

## \read . . [. . . .](#page-15-19) [. . .](#page-16-14) . [. . .](#page-25-9) [. . .](#page-26-12) . [. . .](#page-26-13) [. . .](#page-27-10) 990

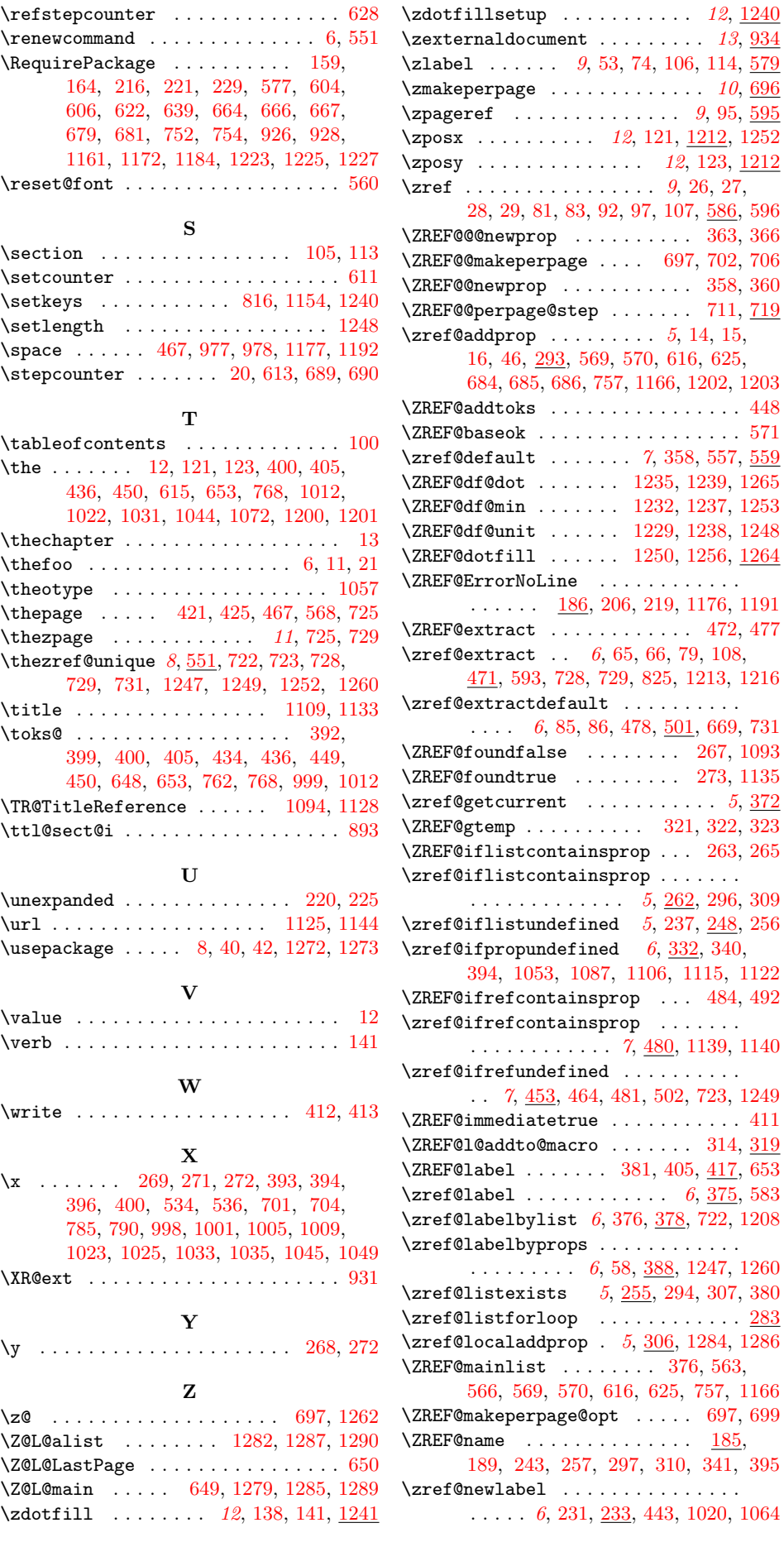

 $1265$  $1253$  $1253$ \ZREF@df@unit . . . . . . 1229, 1238, [1248](#page-25-2)  $1264$ 

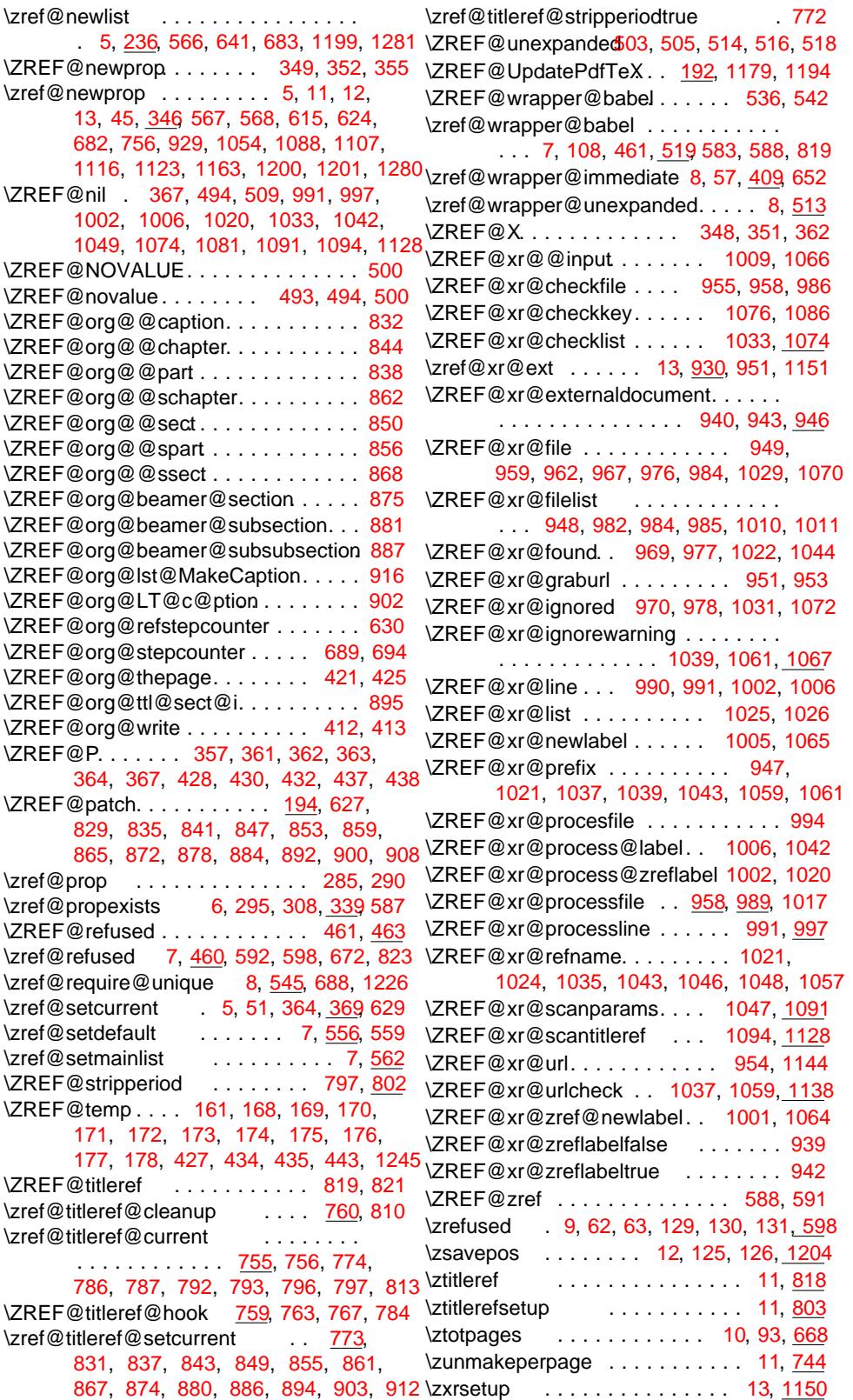